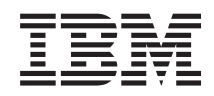

# System i Beschikbaarheid van hogebeschikbaarheidstechnologieën

*Versie 6 Release 1*

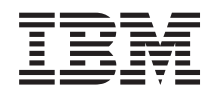

# System i Beschikbaarheid van hogebeschikbaarheidstechnologieën

*Versie 6 Release 1*

### **Opmerking**

Lees, voordat u deze informatie en het ondersteunde product gebruikt, de informatie onder ["Kennisgevingen",](#page-38-0) op pagina 33.

Deze uitgave is van toepassing op versie 6, release 1, modificatie 0 van IBM i5/OS (productnummer 5761-SS1) en op alle volgende releases en modificaties totdat in nieuwe uitgaven anders wordt aangegeven. Deze versie kan niet op alle RISC-computers (Reduced Instruction Set Computer) en niet op CISC-modellen worden uitgevoerd.

# **Inhoudsopgave**

# **[Technologieën](#page-6-0) voor hoge beschikbaar-**

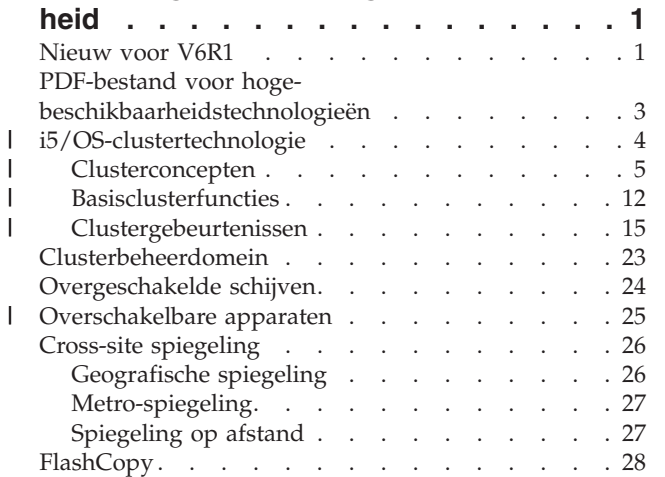

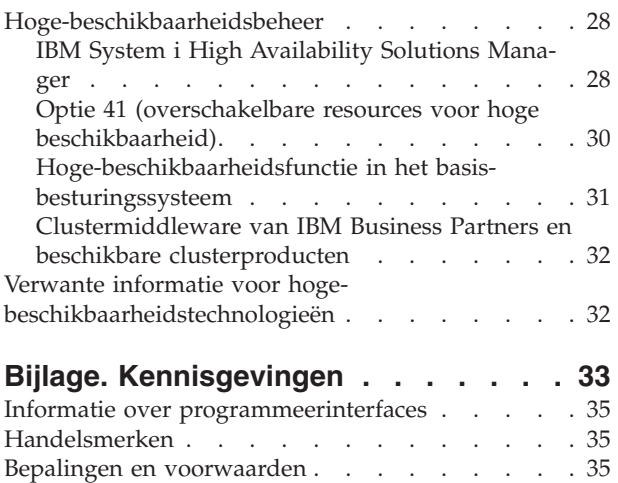

 $\vert$  $\overline{\phantom{a}}$ | | | |

 $\|$ 

# <span id="page-6-0"></span>**Technologieën voor hoge beschikbaarheid**

Als uw bedrijfstoepassingen continu beschikbaar moeten zijn of als u minder tijd wilt besteden aan dagelijkse backupbewerkingen, dan bieden de hoge-beschikbaarheidstechnologieën van i5/OS u de infrastructuur en tools om deze doelen te bereiken.

Alle hoge-beschikbaarheidsoplossingen van i5/OS, met inbegrip van implementaties van Business Part-| ners, zijn gebouwd op basis van i5/OS-clusterresourceservices, of kortweg clusters. Clusters bieden de | onderliggende infrastructuur waarin bestendige resources, zoals gegevens, apparatuur en toepassingen, | automatisch of handmatig van het ene systeem naar het andere kunnen worden overgeschakeld. | Clustersresourceservices bieden mogelijkheden voor het vaststellen van uitval en kunnen hierop in geval | van een storing reageren, zodat uw gegevens intact blijven en uw bedrijf operationeel. |

De andere essentiële technologie in hoge-beschikbaarheidsomgevingen van i5/OS is het gebruik van onafhankelijke schijvenpools. Met onafhankelijke schijvenpools kunnen gegevens en toepassingen worden opgeslagen op schijven die niet aanwezig hoeven te zijn als het systeem operationeel is. Als onafhankelijke schijvenpools deel uitmaken van een cluster, kunnen de opgeslagen gegevens en toepassingen worden overgeschakeld naar andere systemen of logische partities. Er zijn verschillende technologieën die op onafhankelijke schijvenpools zijn gebaseerd, waaronder overgeschakelde schijven, geografische spiegeling, metro-spiegeling en spiegeling op afstand. Op welke technologie u uw hoge-beschikbaarheidsoplossing | baseert, is afhankelijk van verschillende factoren. In het onderwerp Overzicht van hoge beschikbaarheid | vindt u een vergelijking op hoog niveau van de technologieën en tevens welke criteria u gebruikt om te | bepalen welke technologie voor u het meest geschikt is. || | | | | |

In het onderwerp vindt u een beschrijving van de belangrijkste beschikbare technologieën en de bijbehorende concepten. Ook worden de verschillende hoge-beschikbaarheidsinterfaces beschreven die door i5/OS-systemen worden ondersteund.

# **Nieuw voor V6R1**

Nieuwe of sterk gewijzigde informatie voor de onderwerpenverzameling Hogebeschikbaarheidstechnologieën.

# **IBM System i High Availability Solutions Manager (iHASM)-gelicentieerd programma (5761-HAS)**

IBM System i High Availability Solutions Manager (iHASM) is een nieuw gelicentieerd programma met twee grafische interfaces, een opdrachtregelinterface en API's om beheerders te helpen bij de configuratie en het beheer van hoge-beschikbaarheidsoplossingen. Raadpleeg de volgende onderwerpen voor informatie over de afzonderlijke interfaces:

- interface Beheer voor [hoge-beschikbaarheidsoplossingen](#page-34-0)
- Interface [Clusterresource-services](#page-34-0)
- IBM System i High Availability Solutions [Manager-opdrachten](#page-35-0)
- IBM System i High Availability Solutions [Manager-API's](#page-35-0)

# **Ondersteuning voor andere verwisselbare apparaten**

Naast apparaten voor onafhankelijke schijvenpools ondersteunen i5/OS-clusterresource-services het overschakelen naar andere apparaten, bijvoorbeeld ethernetlijnen en netwerkservers, die zijn gedefinieerd in een groep van clusterresources (CRG). Dankzij deze ondersteuning kunt u hoog beschikbare apparaten maken. Zie de volgende onderwerpen voor meer informatie:

- [Overgeschakelde](#page-30-0) apparaten
- [Apparaat-CRG](#page-11-0)

# **Ondersteuning van metro-spiegeling en spiegeling op afstand in IBM System Storage**

U kunt nu hoge-beschikbaarheidsoplossingen maken met metro-spiegeling en spiegeling op afstand in IBM System Storage. Deze ondersteunde technologieën zijn onderdeel van het iHASM-gelicentieerde programma. Zie de volgende onderwerpen voor meer informatie:

- [Metro-spiegeling](#page-32-0)
- [Spiegeling](#page-32-0) op afstand

# **Uitbreiding van clusterbeheerdomein**

Het clusterbeheerdomein ondersteunt nu enkelvoudige en samengestelde kenmerken voor bewaakte resources, biedt meer gedetailleerde statusberichten voor zowel bewaakte resources als clusterbeheerdomeinen en biedt informatiesynchronisatie voor verwisselbare apparaten. Zie de volgende onderwerpen voor meer informatie:

- [Clusterbeheerdomein](#page-28-0)
- [Overgeschakelde](#page-30-0) apparaten

# **Uitbreidingen van berichtenwachtrij**

De clusterresource-services ondersteunen het maken van berichten op clusterniveau en CRG-niveau. Dit maakt het beheren en besturen van failoversituaties in een hoge-beschikbaarheidsomgeving eenvoudiger. Zie de volgende onderwerpen voor meer informatie:

- [Clusterberichtenwachtrij](#page-21-0)
- v [Failoverberichtenwachtrij](#page-22-0)

# **Uitbreidingen van clusterresource-servicetaken**

Om nadelige gevolgen voor een hoge-beschikbaarheidsomgeving te voorkomen als beheerders normale | werkbeheerfuncties uitvoeren (bijvoorbeeld taken annuleren), zijn essentiële clustertaken in systeemtaken | opgenomen, waar ze niet geannuleerd kunnen worden. Zie de volgende onderwerpen voor meer informatie:  $\mathbf{I}$  $\blacksquare$ 

| • [Clustertaken](#page-16-0)

#### **QUSRTOOL-clusteruitbreidingen**  $\mathbf{L}$ |

In QUSRTOOLS zijn nu een V5R4-versie van de opdrachtbron voor de clusterresource-services en de bron voor het opdrachtverwerkingsprogramma beschikbaar. Voor meer informatie raadpleegt u ["Hoge-](#page-36-0)| beschikbaarheidsfunctie in het [basisbesturingssysteem"](#page-36-0) op pagina 31. | |

# **QUSRTOOL-clusteruitbreidingen** |

In V6R1 is de meerderheid van de opdrachten voor clusterresource-services verplaatst van QSYS naar het | iHASM-gelicentieerde programma. |

Voor meer informatie raadpleegt u "IBM System i High Availability Solutions [Manager-opdrachten"](#page-35-0) op | [pagina](#page-35-0) 30. |

# **Uitbreidingen van de informatie over hoge beschikbaarheid**

In deze release is de informatie over hoge beschikbaarheid ingedeeld in drie onderwerpenverzamelingen:

- <span id="page-8-0"></span>v De onderwerpenverzameling Overzicht van hoge beschikbaarheid biedt een uitgebreid overzicht van de voordelen van hoge beschikbaarheid, hoge-beschikbaarheidscriteria en vergelijkingen van verschillende hoge-beschikbaarheidstechnologieën die u kunnen helpen bij het bepalen van uw behoeften op het gebied van hoge beschikbaarheid.
- v De onderwerpenverzameling Hoge-beschikbaarheidstechnologieën biedt gedetailleerde informatie over concepten die verband houden met verschillende hoge-beschikbaarheidstechnologieën, zoals clusters, overgeschakelde schijven, clusterbeheerdomeinen, spiegeling op afstand, metro-spiegeling en geografische spiegeling.
- v In de onderwerpenverzameling Hoge beschikbaarheid implementeren vindt u twee methoden voor planning, configuratie en beheer van uw hoge-beschikbaarheidsoplossing. Als eerste methode wordt besproken hoe u hoge beschikbaarheid implementeert en beheert met de grafische interface Beheer hoge-beschikbaarheidsoplossingen. Dit is een oplossingsgebaseerde benadering voor implementatie van hoge beschikbaarheid. Deze interface maakt deel uit van het iHASM-gelicentieerde programma en biedt vooraf gedefinieerde hoge-beschikbaarheidsoplossingen waaruit u kunt kiezen.

De tweede methode is een taakgebaseerde benadering en gebruikt niet alleen de grafische interface Clusterresource-services, maar ook andere interfaces om een door de gebruiker gedefinieerde hogebeschikbaarheidsoplossing te configureren en beheren. Deze interface maakt ook deel uit van het iHASM-gelicentieerde programma. Hoewel er opdrachten en API's deel uitmaken van het iHASMgelicentieerde programma, richt deze onderwerpenverzameling zich op deze twee grafische interfaces als belangrijkste middel om een hoge-beschikbaarheidsoplossing te implementeren.

# **PDF-bestand voor hoge-beschikbaarheidstechnologieën**

U kunt een PDF-bestand van deze informatie bekijken en afdrukken.

Om de PDF-versie van dit document te bekijken of te downloaden, selecteert u Hogebeschikbaarheidstechnologieën (ongeveer 580 KB).

U kunt de volgende PDF-bestanden van gerelateerde onderwerpen bekijken of downloaden:

• Overzicht van hoge beschikbaarheid

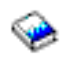

(ca. 50 KB) bevat de volgende onderwerpen:

- Voordelen van hoge beschikbaarheid
- Componenten van hoge beschikbaarheid
- Criteria voor hoge beschikbaarheid
- Vergelijking van verschillende hoge-beschikbaarheidstechnologieën
- Hoge beschikbaarheid implementeren

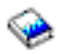

(4.123 KB) bevat de volgende onderwerpen:

- Installatie van IBM System i High Availability Solutions Manager (iHASM)-gelicentieerd programma (5761-HAS)
- Hoge beschikbaarheid implementeren met oplossinggebaseerde benadering
- Hoge beschikbaarheid implementeren met taakgebaseerde benadering
- Hoge beschikbaarheid beheren
- Problemen met hoge beschikbaarheid oplossen
- v Hoge beschikbaarheid implementeren met de oplossinggebaseerde benadering

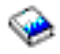

<span id="page-9-0"></span>(794 KB) bevat de volgende onderwerpen:

- Een hoge-beschikbaarheidsoplossing kiezen
- Hoge beschikbaarheid bevestigen
- Een hoge-beschikbaarheidsoplossing instellen
- Een hoge-beschikbaarheidsoplossing beheren
- Hoge beschikbaarheid implementeren met de taakgebaseerde benadering

# ❤

(3.441 KB) bevat de volgende onderwerpen:

- Hoge beschikbaarheid plannen
- Hoge beschikbaarheid configureren
- Scenario's: Hoge beschikbaarheid configureren
- Hoge beschikbaarheid beheren
- Scenario's: Hoge beschikbaarheid beheren
- Problemen met hoge beschikbaarheid oplossen

# **PDF-bestanden opslaan**

U kunt een PDF-bestand als volgt op uw werkstation opslaan om dit te lezen of af te drukken:

- 1. Klik met de rechtermuisknop op de PDF-link in de browser.
- 2. Klik op de optie waarmee u het PDF-bestand lokaal opslaat.
- 3. Ga naar de directory waarin u het PDF-bestand wilt opslaan.
- 4. Klik op **Opslaan**.

|

|

# **Adobe Reader downloaden**

U hebt Adobe Reader nodig om de PDF's te bekijken en af te drukken. U kunt dit programma gratis

downloaden van de [Adobe-website](http://www.adobe.com/products/acrobat/readstep.html) (www.adobe.com/products/acrobat/readstep.html)  $\rightarrow$ .

# **i5/OS-clustertechnologie**

| In de onderlinge concurrentiestrijd tussen bedrijven is een hoge beschikbaarheid van doorslaggevend | belang geworden. De i5/OS-clustertechnologie kan worden gebruikt voor het bereiken van een hoge beschikbaarheid in System i-omgevingen. Clustertechnologie biedt mechanismen waarmee essentiële  $\blacksquare$ resources automatisch beschikbaar zijn op backupsystemen. Deze resources kunnen bestaan uit gegevens,  $\mathbf{L}$ | toepassingsprogramma's, apparatuur of omgevingskenmerken. |

Er zijn meerdere systemen vereist om de bedrijfstoepassingen hoog beschikbaar te maken. Dit type gedistribueerd computergebruik kan complex worden om te beheren. Een cluster kan deze complexiteit eenvoudiger maken. In i5/OS verstaat men onder een cluster een set of verzameling systemen of logische partities, die clusterknooppunten worden genoemd. Een cluster biedt de mogelijkheid om de omgeving die de hoge beschikbaarheid voor de bedrijfstoepassing mogelijk maakt, te bewaken en beheren. Een cluster kan een eenvoudige hoge-beschikbaarheidsomgeving met twee knooppunten voor een specifieke bedrijfstoepassing zijn, maar ook een complexe omgeving met meerdere systemen voor meerdere onverbonden toepassingen. Een cluster kan uit een groot aantal knooppunten bestaan, terwijl een specifieke toepassing slechts afhankelijk van een subset van die knooppunten kan zijn. Er kan een storing optreden in een toepassing op een knooppunt zonder dat het hele knooppunt last van de storing ondervindt. Clustertechnologie biedt de mechanismen voor het definiëren van bestendige resources in een omgeving, het vaststellen van storingen en de reacties op deze uitval. De technologie biedt de essentiële infrastructuur waarmee hoge-beschikbaarheidsoplossingen worden gemaakt. | | | | |  $\blacksquare$  $\blacksquare$  $\blacksquare$  $\blacksquare$ |  $\blacksquare$ | |

### **Verwante informatie**

- <span id="page-10-0"></span>Clusters plannen |
- Clusters configureren |
- Cluster plannen |

### **Clusterconcepten** |

Een i5/OS-*cluster* is een verzameling van een of meer systemen of logische partities die samenwerken als één systeem. Deze informatie is bedoeld om de elementen en hun onderlinge relatie duidelijk te maken. | |

#### **Clusterknooppunt** |

Een *clusterknooppunt* is een i5/OS-systeem of logische partitie die deel van een cluster uitmaakt. |

Als u een cluster maakt, geeft u op welke systemen of logische partities u in de cluster wilt opnemen als | knooppunt. Alle clusterknooppunten hebben een naam van 1 tot 8 tekens lang, die is gekoppeld aan een | of twee IP-adressen waarmee het systeem wordt aangegeven. Bij het configureren van een cluster kunt u | elke gewenste naam opgeven voor een knooppunt in de cluster. Het is echter aan te bevelen dat de knooppuntnaam gelijk is aan de hostnaam of de systeemnaam. | |

Clustercommunicatie maakt gebruikt van de protocolsuite TCP/IP om communicatiepaden tussen clusterservices op de knooppunten in de cluster aan te bieden. De set clusterknooppunten die als onderdeel van de cluster worden geconfigureerd, wordt ook wel de clusterledenlijst genoemd. | | |

#### **Verwante informatie** |

- Knooppunten configureren |
- Knooppunten beheren |

# **Clusterresourcegroep (CRG)** |

Een *clusterresourcegroep (CRG)* is in i5/OS een systeemobject dat bestaat uit een set of groep clusterresources die worden gebruikt om gebeurtenissen in een hoge-beschikbaarheidsomgeving te beheren. | |

Een clusterresource is een resource die zeer beschikbaar moet zijn voor een bedrijf. Clusterresources kun-| nen worden verplaatst of gerepliceerd naar een of meer knooppunten in een cluster. Voorbeelden zijn | loonbetalingstoepassingen, gegevensbibliotheken en schijfeenheden. Een verzameling clusterresources kan worden bewaakt of beheerd door een CRG. In een CRG wordt ook de relatie gedefinieerd tussen de knooppunten die aan de clusterresources zijn gekoppeld. Het beheer bestaat onder andere uit het opge-| ven van de knooppunten waarop de resources aanwezig kunnen zijn, het knooppunt waarop de | resources op dit moment aanwezig zijn en het knooppunt dat over de resources moet beschikken als er | een storing optreedt. | | |

In het i5/OS-cluster worden vier typen CRG's gedefinieerd: apparatuur, toepassing, gegevens en peer. Elk  $\mathbf{L}$ | | type is ontworpen voor bewaking en beheer van een specifiek type clusterresource. Een bedrijfstoepassing kan bijvoorbeeld normaal over twee clusterresources, een toepassing en de bijbehorende gege-| vens beschikken. U kunt een CRG gebruiken om de toepassingsresource te beheren. De gegevens kunnen | worden beheerd door een apparaat-CRG als de gegevens op overgeschakelde schijven zijn opgeslagen of | door een gegevens-CRG die de hoge-beschikbaarheidstoepassing van een handelspartner gebruikt om de | | gegevens naar een ander knooppunt te repliceren.

Deze typen CRG's kennen twee veelvoorkomende elementen: een hersteldomein en een exitprogramma. |

De CRG beheert de beschikbaarheid van resources in een subset van knooppunten in de cluster, het hersteldomein geheten. | |

Het exitprogramma voert acties uit als de CRG bepaalde gebeurtenissen vaststelt, bijvoorbeeld het toe-| voegen van een nieuw knooppunt aan het hersteldomein of een storing in het huidige primaire knooppunt. | |

#### **Verwante informatie** |

CRG's configureren |

### Clusterresourcegroepen beheren (CRG's)

### **Toepassings-CRG:** |

<span id="page-11-0"></span>|

In hoge-beschikbaarheidsomgevingen van i5/OS wordt de toepassingsbestendigheid (de mogelijkheid om een toepassing te starten op het backupsysteem) ondersteund via de clusterresourcegroep (CRG) van de toepassing. Dankzij het overname-IP-adres kunt u toegang tot de toepassing krijgen zonder dat het van belang is op welk systeem de toepassing momenteel actief is. Dankzij deze mogelijkheid kunnen bestendige toepassingen van het ene knooppunt naar het andere worden overgeschakeld als er een storing optreedt. | | |  $\blacksquare$  $\blacksquare$  $\blacksquare$ 

Een toepassings-CRG kan een toepassing starten en controles uitvoeren op storingen in de toepassing. Een toepassing is gedefinieerd als een programma of een set programma's die kunnen worden aangeroepen om een bedrijfsoplossing te leveren. De toepassings-CRG beheert geen gegevens waarmee de toepassing werkt. De gegevens worden beheerd door een gegevens- of apparaat-CRG. Het exitprogramma in een toepassings-CRG heeft twee doelen. Ten eerste wordt het exitprogramma gestart als er clustergebeurtenissen optreden die specifieke verwerking door de toepassing activeren. Het tweede doel van het exitprogramma is om na het starten de toestand van het feitelijke toepassingsprogramma te bewaken. Sommige bedrijfstoepassingen worden intern gemaakt, maar andere zijn afkomstig van andere leveranciers. Als de leverancier van een toepassing een toepassing met hoge beschikbaarheid heeft gemaakt, moet deze het CRG-exitprogramma bij de toepassing leveren. Het exitprogramma wordt geschreven om op de juiste wijze te reageren op clustergebeurtenissen en om de toepassing te beheren.  $\blacksquare$ | |  $\blacksquare$  $\blacksquare$ | |  $\blacksquare$ | | |

### **Verwante informatie**

- Toepassingsbestendigheid plannen |
- Toepassings-CRG's maken |

#### **Gegevens-CRG:**  $\blacksquare$

|

|

Een gegevens-CRG (clusterresourcegroep) is een i5/OS-systeemobject dat wordt gebruikt bij  $\blacksquare$ 

gegevensreplicatie tussen het primaire knooppunt en backupknooppunten in het hersteldomein. Een |

gegevens-CRG voert de replicatie niet zelf uit, maar gebruikt het exitprogramma om het |

replicatieprogramma mee te delen wanneer de replicatie gestart of beëindigd moet worden en op welke  $\Box$ 

knooppunten de replicatie moet plaatsvinden. De gegevens-CRG controleert niet of er |

gegevensresourcestoringen optreden. |

Gegevens-CRG's worden voornamelijk gebruikt voor logische-replicatietoepassingen, die worden geleverd door verschillende IBM Business Partners voor hoge beschikbaarheid.  $\perp$ |

# **Verwante informatie**

Planning voor logische replicatie |

Gegevens-CRG's maken |

# **Apparaat-CRG:** |

Een apparaat-CRG (clusterresourcegroep) ondersteunt de bestendigheid van apparatuur in hoge-| beschikbaarheidsomgevingen van i5/OS. Een apparaat-CRG bestaat uit een pool van hardwareresources | die als één geheel overgeschakeld kunnen worden. De resourcenamen van alle apparaten in een apparaat-CRG zijn gereserveerd op de knooppunten in het hersteldomein. Apparaten kunnen alleen naar knooppunten in het hersteldomein van de apparaat-CRG worden overgeschakeld. |  $\blacksquare$ |

Er zijn verschillende manieren om apparaat-CRG's te gebruiken in een hoge-beschikbaarheidsomgeving | van i5/OS. De apparaat-CRG bevat een lijst met alle overschakelbare apparaten. De overschakelbare | apparaten hebben een apparaatbeschrijving, bijvoorbeeld onafhankelijke schijvenpool, bandapparaat, | optisch apparaat, lijnbeschrijving of netwerkserver. De hele verzameling apparaten wordt overgeschakeld naar het backupknooppunt als er uitval optreedt, ongeacht of deze voorzien of onvoorzien is. De appara-| tuur kan optioneel beschikbaar worden gemaakt (online gezet) als onderdeel van een switchover- of | |

failoverproces. Als u onafhankelijke schijvenpools gebruikt, kunt u een nieuwe schijvenpool maken of een | bestaande schijvenpool gebruiken. Als u andere overschakelbare apparatuur dan schijvenpools gebruikt, | moet u de bestaande apparaten gebruiken. |

Apparaat-CRG's worden ook gebruikt in spiegelingsomgevingen op meerdere sites. Bij | spiegelingstechnologieën op meerdere sites (bijvoorbeeld geografische spiegeling of metro-spiegeling) worden gegevens gespiegeld (gekopieerd) van een onafhankelijke schijvenpool op de productiesite naar een andere onafhankelijke schijvenpool op de backupsite. Meestal zijn deze sites geografisch van elkaar gescheiden, zodat er herstel na calamiteiten kan plaatsvinden. In dergelijke omgevingen bestuurt de apparaat-CRG het schakelen tussen gespiegelde kopieën van een onafhankelijke schijvenpool. Als op de productiesite een storing plaatsvindt, schakelt de apparaat-CRG de productie over naar de gespiegelde kopie van de onafhankelijke schijvenpool. | | | | | | |

Er is geen exitprogramma vereist voor een apparaat-CRG. U kunt echter wel een apparaat-CRG-exit-| programma gebruiken om het online zetten van afzonderlijke apparaten te beheren. Bij sommige apparaten duurt het lang voordat ze online gezet zijn. Als deze apparaten niet essentieel zijn voor de bedrijfstoepassing, kunnen ze asynchroon online gezet worden met behulp van het exitprogramma. | | |

Een apparaat-CRG ondersteunt verschillende typen overschakelbare apparaten. Elk apparaat in de lijst geeft het object- en apparatuurtype van de ondersteunde overschakelbare apparatuur aan. | |

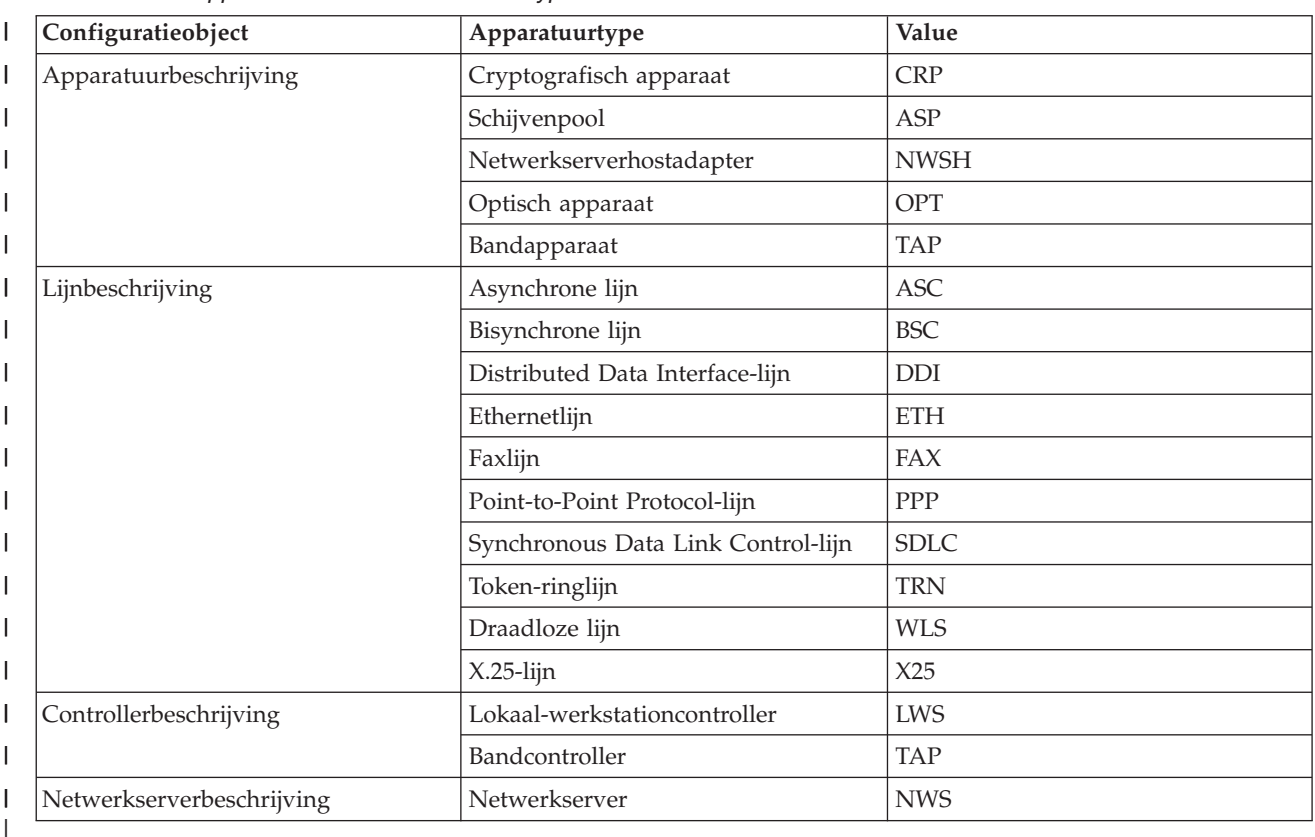

*Tabel 1. Door apparaat-CRG's ondersteunde typen* |

#### **Verwante informatie** |

Apparaat-CRG's maken |

Gegevens-CRG's maken |

### **Peer-CRG:** |

<span id="page-13-0"></span>En peerclusterresourcegroep is een niet-overschakelbare clusterresourcegroep (CRG) waarin elk i5/OS-|

knooppunt in het hersteldomein dezelfde rol speelt bij het herstellen van het knooppunt. Een peerclusterresourcegroep biedt peerbestendigheid voor groepen objecten of servicegroepen. | |

In tegenstelling tot andere CRG-typen, waarin alleen het primaire CRG-knooppunt het werk doet, werken in een peer-CRG alle knooppunten in het hersteldomein samen. De bedoeling van een peer-CRG is om een algemeen gedistribueerd computerkader te bieden waarin programmeurs toepassingen kunnen schrijven. Een peerclusterresourcegroep biedt peerbestendigheid voor groepen objecten of servicegroepen. De eindgebruiker, de eindgebruikerstoepassingen en toepassingen van bedrijfspartners kiezen de groepen objecten, niet het systeem.  $\blacksquare$  $\|$  $\blacksquare$  $\blacksquare$ | |

### **Hersteldomein:** |

In de i5/OS-clustertechnologie is een *hersteldomein* gedefinieerd als een subset van clusterknooppunten | die in een clusterresourcegroep (CRG) zijn gegroepeerd op grond van een gemeenschappelijk doel, bijvoorbeeld het uitvoeren van een herstelactie of het synchroniseren van gebeurtenissen. |  $\blacksquare$ 

Er zijn twee basismodellen voor hersteldomeinen die in hoge-beschikbaarheidsomgevingen kunnen worden gebruikt. Deze modellen zijn gebaseerd op het type clusterresourcegroep dat wordt gemaakt en op de rollen die in het hersteldomein zijn gedefinieerd. In het primaire-backupmodel moeten gebruikers de rol van het het knooppunt definiëren als primair, backup of replicatie. Deze roldefinities worden ondersteund door apparaat-, toepassings- en gegevens-CRG's. De rollen worden gedefinieerd en beheerd in het hersteldomein. |  $\blacksquare$ |  $\blacksquare$  $\blacksquare$  $\blacksquare$ 

Als een knooppunt is gedefinieerd als het primaire toegangspunt voor de resource, bieden de andere knooppunten backupmogelijkheden als het primaire knooppunt uitvalt. Knooppunten die als backup zijn gedefinieerd, zijn knooppunten die als toegangspunt voor de resource kunnen fungeren. Er wordt gewerkt met een opgegeven volgorde van backupknooppunten. Aan de hand hiervan wordt bepaald welk knooppunt als eerste als primair knooppunt moet worden gebruikt als het bestaande primaire knooppunt uitvalt. In primaire-backupmodellen reageren i5/OS-clusters op basis van de roldefinities automatisch als er een knooppunt uitvalt of wordt overgeschakeld. Als bijvoorbeeld Knooppunt A (dat als het primaire knooppunt is aangewezen) uitvalt, wordt Knooppunt B (dat als eerste backupknooppunt is aangewezen) het nieuwe primaire knooppunt. Andere knooppunten die als backupknooppunt zijn gedefinieerd, schuiven op in de rangorde. |  $\perp$ | | |  $\blacksquare$ | | | |

 $\blacksquare$ Een replicatieknooppunt lijkt op een backupknooppunt, maar kan niet als toegangspunt voor een resource fungeren (met andere woorden: kan geen primair knooppunt worden). Replicatieknooppunten  $\blacksquare$ worden het meest gebruikt in gegevens-CRG's, waarbij de gegevens op een replicatieknooppunt beschik-| | baar kunnen zijn voor het maken van rapporten, hoewel het knooppunt nooit een primair knooppunt wordt.  $\mathbf{L}$ |

Het tweede model voor hersteldomeinen is het peermodel. In het peermodel is er geen geordend hersteldomein. In het peermodel kunnen knooppunten worden gedefinieerd als peer of replicatie. Deze roldefinities worden ondersteund door peer-CRG's. Als knooppunten als peer zijn gedefinieerd, zijn alle knooppunten in het hersteldomein gelijk en kunnen als toegangspunt voor de resource fungeren. Er is echter geen opgegeven backupvolgorde als er een peerknooppunt uitvalt. De knooppunten in het hersteldomein worden op de hoogte gesteld als er een ander knooppunt uitvalt, maar omdat er geen automatische reactie op zo'n gebeurtenis is, moet een toepassing zelf actie ondernemen. |  $\blacksquare$  $\blacksquare$  $\Box$  $\blacksquare$  $\blacksquare$  $\blacksquare$ 

Een knooppunt kan in een hersteldomein een van de volgende vier roltypen hebben: |

#### **Primair** |

| | | |

Het clusterknooppunt is het primaire toegangspunt voor de clusterresource.

- v Bij gegevens-CRG's bevat het primaire knooppunt de uitgangskopie van een resource.
- v Voor toepassings-CRG's is het primaire knooppunt het systeem waarop de toepassing momenteel wordt uitgevoerd.
- v Voor apparaat-CRG's is het primaire knooppunt de huidige eigenaar van de apparaatresource.
	- Voor peer-CRG's wordt het primaire knooppunt niet ondersteund.
	- Als het primaire knooppunt van een CRG uitvalt of als u handmatig een overschakeling uitvoert, wordt het primaire toegangspunt van de CRG verplaatst naar het eerste backupknooppunt.

### **Backup**

| | | | | | | | | | | | | | | | | |

| | |

- Het clusterknooppunt dat de rol van primair toegangspunt op zich neemt als het huidige primaire knooppunt uitvalt of als er een handmatige overschakeling wordt uitgevoerd.
	- v Voor gegevens-CRG's bevat dit knooppunt een kopie van de resource die met replicatie actueel wordt gehouden.
	- Voor peer-CRG's wordt het backupknooppunt niet ondersteund.

### **Replicatie**

- Een clusterknooppunt dat kopieën van clusterresources bevat, maar niet kan fungeren als primair knooppunt of backupknooppunt. Failover en switchover (overschakeling) naar een replicatieknooppunt zijn niet toegestaan. Als u een replicatieknooppunt wilt omzetten in een primair knooppunt, moet u eerst de rol van het replicatieknooppunt wijzigen in die van backupknooppunt.
- v Voor peer-CRG's zijn knooppunten die als duplicatieknooppunten zijn gedefinieerd, inactieve toegangspunten voor voor clusterresources.
- **Peer** Een clusterknooppunt dat niet is geordend en als actief toegangspunt voor clusterresources kan fungeren. Als de CRG wordt gestart, zijn alle knooppunten die als peer zijn gedefinieerd, een actief toegangspunt.  $\mathsf{I}$ |
	- v Voor een peer-CRG wordt het toegangspunt geheel bestuurd door de beheertoepassing en niet door het systeem. De peerrol wordt alleen ondersteund door de peer-CRG.

### **Exitprogramma's voor clusterresourcegroepen:** |

In hoge-beschikbaarheidsomgevingen van i5/OS worden *CRG-exitprogramma's* aangeroepen als er een clustergerelateerde gebeurtenis voor een CRG is opgetreden. Deze programma's reageren op de gebeurtenis. | | |

Een exitprogramma wordt aangeroepen als een CRG bepaalde gebeurtenissen vaststelt, bijvoorbeeld het | | toevoegen van een nieuw knooppunt aan het hersteldomein of een storing in het huidige primaire knooppunt. Het exitprogramma wordt aangeroepen met een actiecode die aangeeft welke gebeurtenis het | | betreft. Verder kan het exitprogramma aangeven of de gebeurtenis verwerkt moet worden. ″Door de gebruiker gedefinieerd″ betekent dat de i5/OS-clustertechnologie geen exitprogramma biedt. Meestal is  $\blacksquare$ het exitprogramma geleverd bij de toepassing of door de gegevensreplicatieprovider. Het exitprogramma |  $\mathbf{L}$ | is de manier waarop de CRG clustergebeurtenissen naar de exitprogrammaprovider verzendt. Het exitprogramma kan de juiste actie uitvoeren op basis van de gebeurtenis, bijvoorbeeld toestaan dat een | resourcetoegangspunt wordt verplaatst naar een ander knooppunt. Het exitprogramma is optioneel voor | een bestendige apparaat-CRG, maar is vereist voor de andere CRG-typen. Als er een exitprogramma voor | een clusterresourcegroep wordt gebruikt, wordt het programma aangeroepen bij gebeurtenissen in de hele | | cluster, waaronder de volgende situaties:

- **•** Een knooppunt onverwacht buiten de cluster wordt geplaatst.
- v Een knooppunt buiten de cluster wordt geplaatst door de API Clusterknooppunt beëindigen (QcstEndClusterNode)of de API Clusterknooppuntitem verwijderen (QcstRemoveClusterNodeEntry). | |
- 1 De cluster wordt verwijderd door de API Cluster verwijderen (QcstDeleteCluster).
- <sup>1</sup> Het knooppunt wordt geactiveerd door de API Clusterknooppunt starten (QcstStartClusterNode).
- | De communicatie met het gepartitioneerde knooppunt wordt hersteld.

Exitprogramma's worden geschreven en geleverd door IBM Business Partners voor clustermiddleware en | programmaleveranciers van clustergebaseerde toepassingen. |

| Zie Exitprogramma voor clusterresourcegroepen in de cluster-API-documentatie voor meer informatie

over exitprogramma's voor CRG's, waaronder de informatie deze voor elke actiecode ontvangen. |

# **Clusterversie** |

Een *clusterversie* geeft het functieniveau aan dat in een cluster beschikbaar is. |

Het werken met versies is een techniek waarmee de cluster knooppunten van meerdere releaseniveaus | kan bevatten en onderling bewerkingen kan uitwisselen door het niveau van de communicatieprotocollen vast te stellen.  $\blacksquare$ |

**Opmerking:** Als u IBM System i High Availability Solutions Manager (iHASM), gelicentieerde programmanummer (5761-HAS) gebruikt, is clusterversieniveau 6 vereist. | |

Er zijn twee clusterversies:  $\blacksquare$ 

#### **Potentiële clusterversie** |

| | |

| |

Geeft het meest geavanceerde niveau van clusterfunctie aan dat beschikbaar is voor een bepaald knooppunt. Dit is het niveau waarop het knooppunt met de andere clusterknooppunten kan communiceren.

#### **Huidige clusterversie** |

Geeft de versie aan die momenteel wordt gebruikt voor alle clusterbewerkingen. Dit is de versie van communicatie tussen de knooppunten in de cluster.

De potentiële clusterversie wordt verhoogd bij elke release van i5/OS die belangrijke nieuwe clusterfunctionaliteit heeft die niet in eerdere clusterversies beschikbaar was. Als de huidige clusterversie lager is dan de potentiële clusterversie, kan de functie niet worden gebruikt, omdat sommige knooppunten de | aanvraag niet kunnen herkennen of verwerken. Om met nieuwe functies te kunnen werken, moeten alle knooppunten in de cluster dezelfde potentiële clusterversie hebben en moet de huidige clusterversie op dat niveau worden ingesteld.  $\mathbf{I}$  $\blacksquare$  $\blacksquare$  $\blacksquare$  $\blacksquare$ 

Als u probeert een knooppunt aan een cluster toe te voegen, wordt de potentiële clusterversie vergeleken | met de huidige clusterversie. Als de waarde van de potentiële clusterversie niet gelijk is aan de huidige | niveau (N) of niet gelijk aan het volgende versieniveau (N+1), is het niet toegestaan om het knooppunt | aan de cluster toe te voegen. Let erop dat de huidige clusterversie in eerste instantie wordt ingesteld door | het eerste knooppunt dat is gedefinieerd in de cluster met behulp van de waarde die is opgegeven bij het | maken van de cluster-API. |

Als u bijvoorbeeld V5R4-knooppunten in combinatie met V6R1-knooppunten wilt gebruiken, kunt u een | van de volgende dingen doen: |

- v Maak de cluster op een V5R4-knooppunt en voeg het V6R1-knooppunt toe. |
- 1 Maak de cluster op een V6R1-knooppunt, geef hierbij op dat eerdere knooppunten aan de cluster toegevoegd mogen worden en voeg de V5R4-knooppunten toe aan de cluster. |

In een cluster met meerdere releases worden clusterprotocollen altijd uitgevoerd op het laagste | knooppuntreleaseniveau, de huidige clusterversie. Deze wordt gedefinieerd tijdens het maken van de cluster. N kan worden ingesteld op de potentiële knooppuntversie van het knooppunt waar de opdracht voor het maken van de cluster is gegeven, of op één clusterversie lager dan de potentiële versie van het knooppunt. Knooppunten in de cluster mogen niet meer dan één clusterversieniveau verschillen.  $\Box$  $\blacksquare$ | |

Als voor alle knooppunten in de cluster een upgrade naar de volgende release is aangebracht, kan een | upgrade van de clusterversie worden uitgevoerd, zodat de nieuwe functies beschikbaar zijn. U kunt dit | doen door de clusterversie in te stellen. |

<span id="page-16-0"></span>**Waarschuwing:** Als de nieuwe versie van de cluster niet gelijk is aan de huidige clusterversie of één | versie hoger, valt het clusterknooppunt uit als het opnieuw wordt gestart. Om dit probleem te verhelpen, | moet de cluster op het knooppunt worden gewist en moet de de clusterversie worden aangepast voordat |

het knooppunt opnieuw aan de cluster kan worden toegevoegd. |

**Waarschuwing:** Als u overschakelbare onafhankelijke schijvenpools gebruikt in de cluster, zijn er beper-| kingen bij het uitvoeren van switchovers tussen releases. U moet een onafhankelijke schijvenpool van een eerdere release overschakelen naar een knooppunt waarop de huidige release van i5/OS wordt uitge-| voerd en deze beschikbaar maken. Als deze beschikbaar is gemaakt op het knooppunt waarop de huidige | release van i5/OS wordt uitgevoerd, wordt de interne inhoud gewijzigd en kan deze niet meer beschik-| baar worden gemaakt voor het knooppunt met de eerdere release. | |

U vindt meer informatie over clusterversies in de documentatie over cluster-API's, waaronder informatie | over beperkingen en de manier waarop clusterversies corresponderen met i5/OS-releases. |

### **Verwante informatie**

|

- Clusters met verschillende releases plannen |
- De clusterversie aanpassen |

Scenario: Een upgrade van het besturingssysteem uitvoeren in en hoge-beschikbaarheidsomgeving |

# **Apparaatdomein** |

Een *apparaatdomein* is een subset van knooppunten in een i5/OS-cluster die apparaatresources gemeen-| schappelijk gebruiken. Nauwkeuriger gezegd kunnen knooppunten in een apparaatdomein deelnemen in een overschakelingsactie voor een verzameling bestendige apparaatrecources. | |

Apparaatdomeinen worden gezocht en beheerd met een set interfaces waarmee u een knooppunt kunt | toevoegen aan een apparaatdomein of een knooppunt uit een apparaatdomein kunt verwijderen. |

Apparaatdomeinen worden gebruikt om bepaalde algemene informatie te beheren die noodzakelijk is om | een bestendig apparaat van het ene knooppunt naar het andere over te schakelen. Alle knooppunten in | het apparaatdomein hebben deze informatie nodig om te zorgen dat er geen conflicten optreden als appa-| raten worden overgeschakeld. Voor een verzameling overgeschakelde schijven moeten het ID van de onafhankelijke schijvenpool, toewijzingen aan schijfstations en toewijzingen van virtuele adressen bijvoorbeeld uniek zijn in het hele apparaatdomein. | | |

Een clusterknooppunt kan slechts tot één apparaatdomein behoren. Voordat een knooppunt toegevoegd | kan worden aan een hersteldomein voor een apparaat-CRG moet het worden gedefinieerd als element | van een apparaatdomein. Alle knooppunten die voor een apparaat-CRG worden opgenomen in een | hersteldomein, moeten in hetzelfde apparaatdomein zijn opgenomen. |

Om apparaatdomeinen te maken en beheren, moet optie 41 (i5/OS - Overschakelbare HA-resources) zijn geïnstalleerd en een geldige licentiesleutel hebben op uw systeem. | |

### **Verwante informatie**

Een knooppunt aan een apparaatdomein toevoegen

### **Clustertaken** |

| |

> Bij het beheren van een i5/OS-cluster moet u op de hoogte zijn van clustertaakstructuren en weten hoe | deze in het systeem zijn georganiseerd. |

#### **Clusterresource-servicetaken** |

Clusterresourceservices bestaan uit een set multithreadtaken. Essentiële clusterresource-servicetaken zijn | systeemtaken en worden uitgevoerd onder het gebruikersprofiel QSYS. Er zijn verschillende werkstroom-| beheertaken, bijvoorbeeld het beëindigen van een taak (ENDJOB), die niet bij een systeemtaak mogen |

worden uitgevoerd. Dit houdt in dat een gebruiker niet per ongeluk een van de clustersysteemtaken kan |

<span id="page-17-0"></span>beëindigen, waardoor problemen in de cluster en de hoge-beschikbaarheidsomgeving zouden kunnen | ontstaan. Als er clustering actief is op het systeem, worden de volgende taken uitgevoerd als systeem-| taak: |

- | Clusterbestuurtaak bestaat uit één taak met de naam QCSTCTL.
- | Clusterresourcegroepbeheer bestaat uit één taak met de naam QCSTCRGM.

- v Elke clusterresourcegroep heeft één taak per clusterresourcegroepsobject. De naam van de taak is gelijk aan de naam van de clusterresourcegroep. | |
- v Clusterbeheerdomeintaken bestaan uit één systeemtaak die op alle knooppunten in de cluster wordt uitgevoerd. De naam van de systeemtaak is de naam van het clusterbeheerdomein. | |

Het is belangrijk om te weten dat sommige werkstroombeheeracties deze clustersysteemtaken beëindigen, | waardoor een failover wordt uitgevoerd. Tijdens deze acties wordt de clustering beëindigd en wordt een | failover uitgevoerd op basis van de definitie van het knooppunt in de CRG. Zie het onderwerp Voor-| beeld: Failoveruitvalgebeurtenissen voor een volledige lijst van aan het systeem gerelateerde gebeurtenis-| sen die failovers veroorzaken. |

U kunt de opdracht Change Cluster Recovery (CHGCLURCY) gebruiken om de beëindigde cluster-| resourcegroepstaak opnieuw te starten zonder de clustering op een knooppunt te beëindigen en opnieuw | | te starten.

Verschillende minder belangrijke aan clusters gerelateerde taken maken deel uit van het subsysteem | QSYSWRK. Als het subsysteem QSYSWRK wordt beëindigd, worden deze taken beëindigd zonder een | failover te starten. Ze kunnen echter wel clusterproblemen veroorzaken, waardoor een herstelactie vereist | kan zijn. Sommige van deze taken worden uitgevoerd onder het gebruikersprofiel QSYS.  $\Box$ 

De meeste CRG-API's hebben tot gevolg dat een afzonderlijke taak wordt aangeboden die het opgegeven gebruikersprofiel gebruikt als de API is opgeroepen. Het exitprogramma dat in de clusterresourcegroep is gedefinieerd, wordt de aangeboden taak genoemd. De taken worden standaard aangeboden aan de takenwachtrij QBATCH. Deze takenwachtrij wordt over het algemeen gebruikt voor productiebatchtaken en vertraagt de voltooiing van exitprogramma's. Om de API's effectief uit te voeren, maakt u een afzonder-| l) lijk gebruikersprofiel, een taakbeschrijving en een takenwachtrij die de CRG's kunnen gebruiken. Geef het nieuwe gebruikersprofiel op voor alle clusterresourcegroepen die u maakt. Hetzelfde programma wordt uitgevoerd op alle knooppunten in het hersteldomein dat voor de clusterresourcegroep is gedefinieerd.  $\blacksquare$ | |  $\mathbf{I}$  $\blacksquare$  $\mathbf{I}$ 

Er wordt ook een afzonderlijke batchtaak voor een clusterbeheerdomein aangeboden als er een CRG-API wordt aangeroepen. Het door IBM geleverde programma QCSTADEXTP wordt aangeroepen. De aangeboden taak wordt uitgevoerd onder het gebruikersprofiel QCLUSTER met behulp van de taakbeschrijving QDFTJOBD.  $\blacksquare$ |  $\blacksquare$ |

#### **Verwante informatie** |

|

| |

- Voorbeeld: Failoveruitvalgebeurtenissen |
- Gebruik van cluster-API's voor gebruikerswachtrijen |

### **Basisclusterfuncties** |

Verschillende basisclusterfuncties van i5/OS bewaken de systemen in de cluster om mogelijke uitval in de hoge-beschikbaarheidsomgeving vast te stellen en maatregelen te nemen. | |

Clusterresourceservices bieden een set geïntegreerde services die de clustertopologie onderhouden, hartslagbewaking uitvoeren en het maken en beheren van de clusterconfiguratie en cluster-| |

resourcegroepen mogelijk maken. Clusterresourceservices bieden ook betrouwbaarheidsberichtenfuncties die elk knooppunt in de cluster bewaken en zorgen dat alle knooppunten over consistente informatie  $\blacksquare$  $\blacksquare$ 

over de status van de clusterresources beschikken.

**Opmerking:** De taken QCSTCTL en QCSTCRGM zijn essentiële taken voor de cluster. Dit betekent dat de taken actief moeten zijn als het knooppunt actief moet zijn in de cluster.

# **Hartslagbewaking** |

*Hartslagbewaking* is een basisfunctie voor clusters van i5/OS waarbij elk knooppunt in de cluster een signaal naar elk ander knooppunt in de cluster zendt en zo aangeeft dat het nog actief is. | |

Als de hartslag van een knooppunt wegvalt, voeren de clusterresourceservices de bijbehorende actie uit. |

Aan de hand van de volgende voorbeelden ziet u hoe hartslagbewaking werkt: |

#### **Voorbeeld 1** |

|

# Netwerk 1

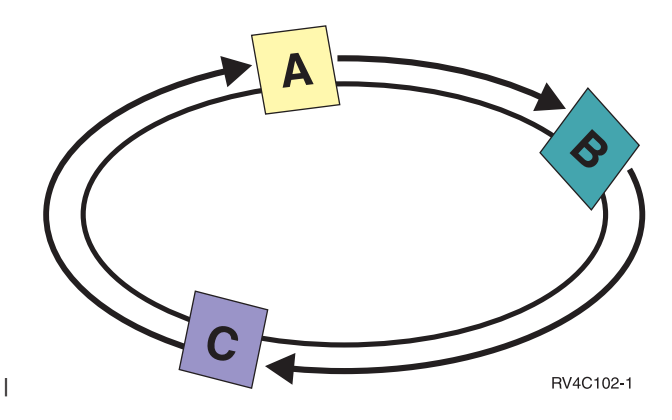

Als de standaardwaarden zijn ingesteld (normale instellingen), wordt elke drie seconden een bericht ver-| zonden van elk knooppunt naar het volgende knooppunt in de cluster. Als u bijvoorbeeld Knooppunt A, Knooppunt B en Knooppunt C hebt geconfigureerd in Netwerk 1, zendt Knooppunt A een bericht aan Knooppunt B, Knooppunt B zendt een bericht aan Knooppunt C en Knooppunt C zendt een bericht aan | Knooppunt A. Knooppunt A verwacht een ontvangstbevestiging van Knooppunt B en tevens een | hartslagbericht van het aan de andere zijde gelegen Knooppunt C. Als gevolg hiervan ontstaan twee hartslagstromen. Als Knooppunt A geen hartslag van Knooppunt C ontvangt, verzenden Knooppunt A en | | | |

Knooppunt B nog steeds iedere drie seconden een hartslag. Als vier achtereenvolgende hartslagen niet bij |

Knooppunt C zijn aangekomen, wordt hartslagstoring geconstateerd. |

# **Voorbeeld 2** |

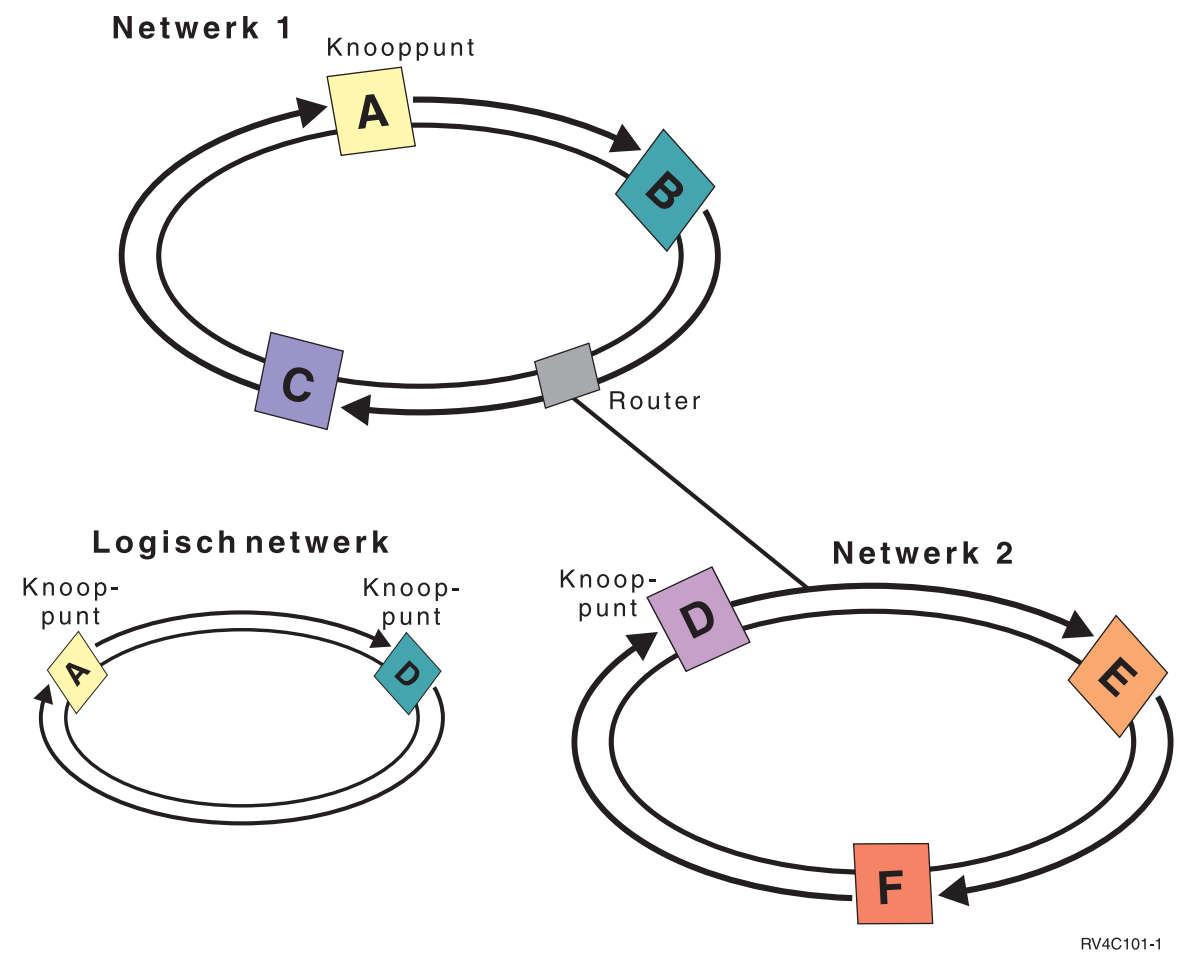

|

 $\blacksquare$ We voegen een extra netwerk aan het voorbeeld toe om te laten zien hoe routers en relayknooppunten worden gebruikt. U configureert Knooppunt D, Knooppunt E en Knooppunt F op Netwerk 2 waarbij een |  $\blacksquare$ router wordt gebruikt. Een router kan een andere System i-computer of een routerbox zijn die communiceert met een router die zich ergens anders bevindt. Aan elk lokaal netwerk wordt een relayknooppunt | toegewezen. Als relayknooppunt wordt het knooppunt met het laagste knooppunt-ID in het netwerk toe-| | gewezen. Knooppunt A wordt toegewezen als relayknooppunt van Netwerk 1 en Knooppunt D wordt toegewezen als relayknooppunt van Netwerk 2. Vervolgens wordt een logisch netwerk met Knooppunt A  $\mathbf{L}$ |  $\blacksquare$ en Knooppunt D gemaakt. Door routers en relayknooppunten te gebruiken, kunnen de knooppunten in deze twee netwerken elkaar bewaken en aangeven of er knooppuntstoringen optreden. |

#### **Betrouwbaarheidsberichtenfunctie** |

De *betrouwbaarheidsberichtenfunctie* van de clusterresourceservices bewaakt elk knooppunt in een i5/OScluster en zorgt dat alle knooppunten over consistente informatie over de status van de clusterresources beschikken. | |  $\blacksquare$ 

De betrouwbaarheidsberichtenvoorziening gebruikt herhalingswaarden en timeoutwaarden die uniek voor clusters zijn. De waarden zijn vooraf ingestelde waarden die geschikt zijn voor de meeste omgevingen. U kunt ze echter wijzigen in de instellingeninterface Clusterresourceservices wijzigen. Met de herhalings- en timeoutwaarden voor berichten wordt bepaald hoe vaak een bericht naar een knooppunt wordt verzonden voordat uitval of een partitiestoring wordt geconstateerd. Voor een lokaal netwerk (LAN) is de tijd dat het bericht wordt herhaald voordat uitval of een partitieprobleem wordt geconstateerd, ongeveer 45 seconden, als de standaardwaarden voor herhaling en timeout worden gebruikt. Bij | | |  $\blacksquare$ | | |

<span id="page-20-0"></span>netwerken op afstand is meer tijd toegestaan om te bepalen of zich uitval of een partitieprobleem heeft | voorgedaan. U kunt ongeveer 4 minuten en 15 seconden configureren voor een netwerk op afstand. |

# **Clustergebeurtenissen** |

Clustergebeurtenissen zijn acties en gebeurtenissen die worden uitgevoerd of optreden in een hoge-| beschikbaarheidsomgeving van i5/OS en waarop clusterresourceservices reageren. |

Clusterresourceservices stellen bepaalde gebeurtenissen in een hoge-beschikbaarheidsomgeving vast en | reageren hierop. |

# **Switchover (overschakeling)** |

*Switchover* treedt op als u handmatig de toegang tot een resource overschakelt van het ene i5/OS-systeem naar het andere.  $\blacksquare$ |

Meestal start u een handmatige overschakeling als u systeemonderhoud wilt plegen, bijvoorbeeld tijde-| lijke programmafixes (program temporary fixes, PTF's) aanbrengen, een nieuwe release installeren of een upgrade van het systeem uitvoeren. Het verschil met een failover is dat deze laatste wordt uitgevoerd als er een uitval op het primaire knooppunt optreedt. | | |

Als er een switchover plaatsvindt, wordt de toegang overgeschakeld van het clusterknooppunt dat | momenteel als primair knooppunt in het hersteldomein van de clusterresourcegroep fungeert, naar het | clusterknooppunt dat als eerste backup is aangewezen. Zie Hersteldomein voor informatie over de | manier waarop de volgorde wordt bepaald. |

Als u een beheerswitchover voor meerdere CRG's uitvoert, moet u bij de opgegeven volgorde rekening | houden met de relatie tussen de CRG's. Als u bijvoorbeeld een toepassings-CRG hebt die afhankelijk is | van gegevens van een apparaat-CRG, volgt u de volgende stappen voor een geordende switchover: |

- 1. Rond de toepassing op het oude primaire knooppunt af (om de wijziging van de gegevens af te ronden). | |
- 2. Schakel de apparaat-CRG over naar het nieuwe primaire knooppunt. |
- 3. Schakel de toepassings-CRG over naar het nieuwe primaire knooppunt. |

# **Failover** |

Een *failover* treedt op als een i5/OS-systeem in een cluster automatisch overschakelt naar een of meer | backupknooppunten als er een storing in het systeem plaatsvindt. |

Dit is de automatisch variant van een overschakeling (switchover), waarbij u handmatig overschakelt van | de ene server naar de andere. Overschakelingen en failovers functioneren op dezelfde manier als ze een-| maal in gang gezet zijn. Het enige verschil is hoe de gebeurtenis wordt geactiveerd. |

Als er een failover plaatsvindt, wordt de toegang overgeschakeld van het clusterknooppunt dat momen-| l teel als primair knooppunt in het hersteldomein van de clusterresourcegroep fungeert, naar het clusterknooppunt dat als eerste backup is aangewezen. |

Als er meerdere clusterresourcegroepen (CRG's) bij de failoverbewerking zijn betrokken, verwerkt het systeem eerst de apparaat-CRG's, daarna de gegevens-CRG's en ten slotte de toepassings-CRG's. | |

Bij apparaat-CRG's, zet de failoverbewerking de apparaten offline die aan de CRG zijn gekoppeld. De apparaten worden ook offline gezet als de failoverbewerking wordt geannuleerd via de clusterberichten-| wachtrij of de failoverberichtenwachtrij. Sommige systeemacties die een failover veroorzaken, bijvoor-| beeld het afsluiten van TCP/IP, zijn niet van invloed op het hele systeem, dus gebruikers en taken heb-| ben nog steeds toegang tot het apparaat nodig. U kunt om de volgende redenen de CRG beëindigen | voordat u dergelijke systeemacties uitvoert, waarbij u de apparaten online houdt: | |

1 • Als u een opslagbewerking uitvoert met optie 21 na het beëindigen van alle subsystemen (ENDSBS \*ALL). |

- <span id="page-21-0"></span>1 • Als u routinefixes uitvoert door subsystemen te beëindigen of door TCP/IP af te sluiten en hierbij de apparatuur niet online of offline zet. |
- v Als het systeem niet in zijn geheel wordt beëindigd, is het mogelijk dat andere taken nog toegang tot het apparaat vereisen. | |

De failoverberichtenwachtrij ontvangt berichten over de failoveractiviteit voor elke CRG de in de cluster | is gedefinieerd. U kunt ook de clusterberichtenwachtrij gebruiken om enkelvoudige berichten te ontvangen voor alle CRG's waarvoor een failover naar hetzelfde knooppunt wordt uitgevoerd. In beide gevallen kunt u de failoververwerking van clusterresourcegroepen en knooppunten beheren. Als u zowel de clusterberichtenwachtrij als de failoverberichtenwachtrij hebt geconfigureerd, heeft de clusterberichtenwachtrij prioriteit. Als u liever failoverberichten ontvangt voor elke CRG in een cluster, moet u de clusterberichtenwachtrij niet configureren. Voor beide berichtenwachtrijen kunt u i5/OS-toezichtondersteuning gebruiken om de activiteiten te bewaken. |  $\blacksquare$  $\blacksquare$ | |  $\blacksquare$ |

### **Verwante onderwerpen**

|

- ["Hersteldomein"](#page-13-0) op pagina 8 |
- In de i5/OS-clustertechnologie is een *hersteldomein* gedefinieerd als een subset van clusterknooppunten |
- die in een clusterresourcegroep (CRG) zijn gegroepeerd op grond van een gemeenschappelijk doel, bij-|
- voorbeeld het uitvoeren van een herstelactie of het synchroniseren van gebeurtenissen. |

### **Clusterberichtenwachtrij:** |

In hoge-beschikbaarheidsomgevingen van i5/OS kunt u een clusterberichtenwachtrij opgeven waarmee u |

berichten kunt ontvangen en beantwoorden die informatie over failovergebeurtenissen in de cluster  $\blacksquare$ 

bevatten. Deze berichten bevatten informatie over alle clusterresourcegroepen (CRG's) waarvoor een |

failover naar hetzelfde knooppunt wordt uitgevoerd als het primaire knooppunt van de CRG's wordt  $\blacksquare$ 

beëindigd of uitvalt.  $\blacksquare$ 

De clusterberichtenwachtrij lijkt op de failoverberichtenwachtrij, maar in plaats van één bericht per CRG ontvangt u één bericht voor alle CRG's waarvoor een failover naar hetzelfde knooppunt wordt uitgevoerd. Als u zowel de clusterberichtenwachtrij als de failoverberichtenwachtrij hebt geconfigureerd, heeft de clusterberichtenwachtrij prioriteit. Als u liever failoverberichten ontvangt voor elke CRG in een cluster, moet u de clusterberichtenwachtrij niet configureren. Voor beide berichtenwachtrijen kunt u i5/OStoezichtondersteuning gebruiken om de activiteiten te bewaken. | |  $\blacksquare$ |  $\blacksquare$ |

In de volgende tabel vindt u de actie die voor elke berichtenwachtrij wordt uitgevoerd:  $\Box$ 

*Tabel 2. Acties voor cluster- en failoverberichtenwachtrij* |

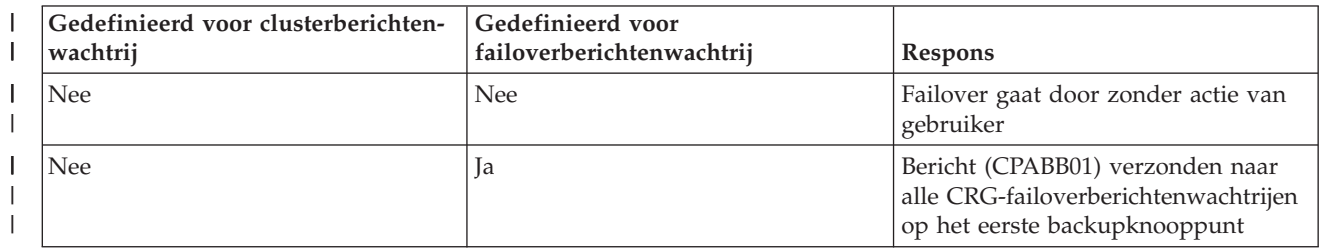

<span id="page-22-0"></span>*Tabel 2. Acties voor cluster- en failoverberichtenwachtrij (vervolg)* |

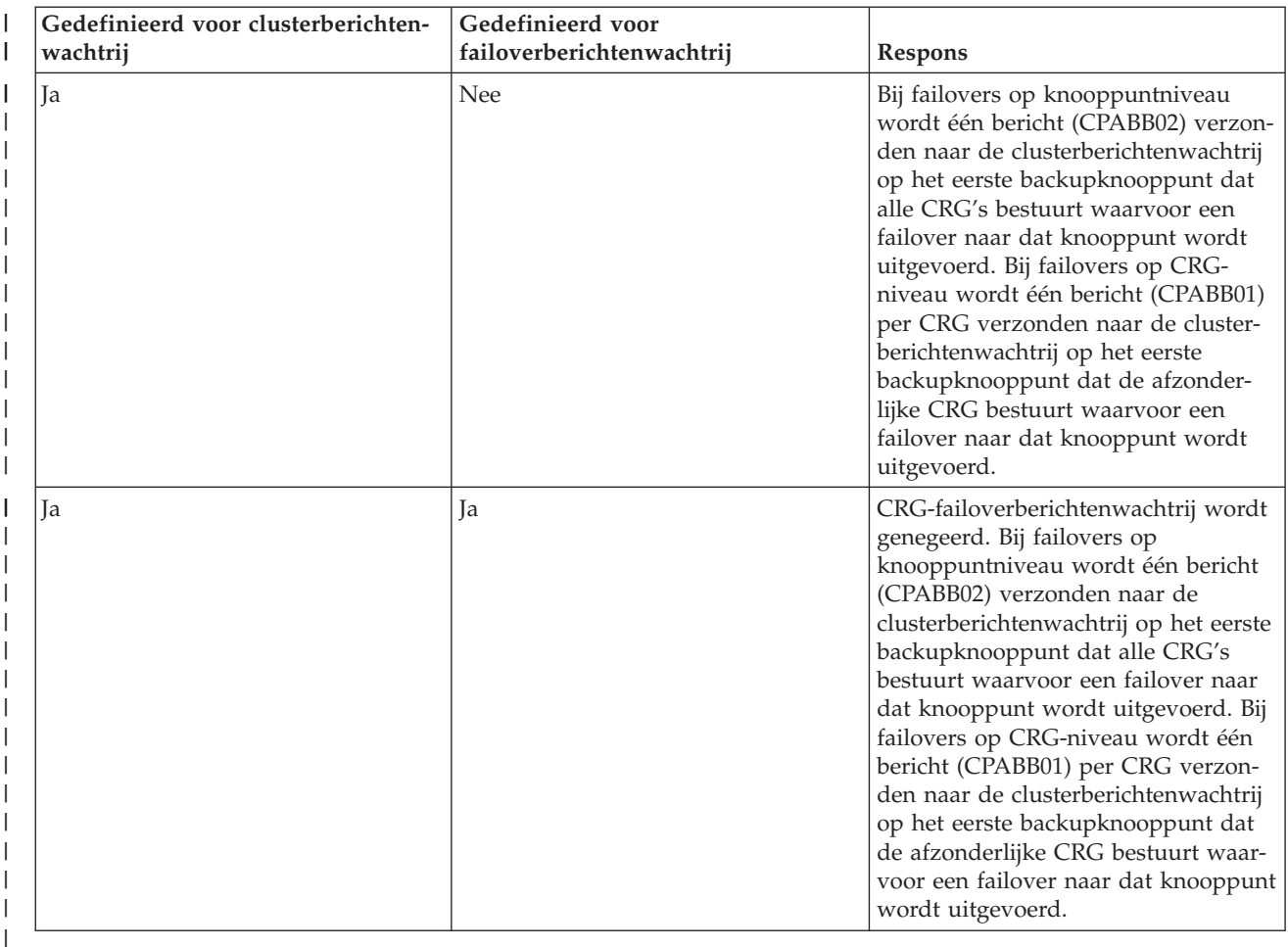

U kunt een clusterberichtenwachtrij definiëren door een naam voor de wachtrij op te geven en de biblio-| theek waarin de wachtrij zich bevindt. U kunt ook het aantal minuten opgeven dat moet worden gewacht voordat op het failoverbericht wordt gereageerd. Als deze tijd is verstreken, wordt de opgegeven standaardfailoveractie uitgevoerd. | | |

#### **Verwante onderwerpen** |

"Failoverberichtenwachtrij" |

 $\overline{1}$ De failoverberichtenwachtrij ontvangt berichten over de failoveractiviteiten van CRG's in een i5/OS-| cluster. |

#### **Verwante informatie** |

Bewaking starten (STRWCH) |

### **Failoverberichtenwachtrij:** |

De failoverberichtenwachtrij ontvangt berichten over de failoveractiviteiten van CRG's in een i5/OS-| cluster. |

Met een failoverberichtenwachtrij kan een beheerder op de hoogte gesteld worden voordat er een failover |

plaatsvindt. Hierdoor kan de beheerder de failover annuleren als deze op dit moment niet gewenst is. De |

failoverberichtenwachtrij bevat berichten voor alle CRG's die in een cluster zijn gedefinieerd. U kunt |

i5/OS-toezichtondersteuning gebruiken om de activiteiten van de failoverberichtenwachtrij bij te houden. |

De failoverberichtenwachtrij wordt bij het maken van een clusterresourcegroep gedefinieerd met behulp | van de grafische interface Clusterresourceservices in IBM Systems Director Navigator for i5/OS. U kunt | ook een failoverberichtenwachtrij opgeven met de opdrachten CRTCRG (Create Cluster Resource Group) | en CHGCRG (Change Cluster Resource Group).  $\blacksquare$ 

**Opmerking:** Om de grafische interface Clusterresourceservices of de CL-opdrachten te kunnen gebruiken, moet u een IBM System i High Availability Solutions Manager-gelicentieerd programma (iHASM) hebben geïnstalleerd. | | |

Deze kunnen ook worden aangepast met de systeemeigen i5/OS-clusterresourcegroeps-API's. U vindt meer informatie over deze API's in de clusterresourcegroeps-API-informatie.  $\blacksquare$ |

### **Verwante onderwerpen**

|

["Clusterberichtenwachtrij"](#page-21-0) op pagina 16 |

In hoge-beschikbaarheidsomgevingen van i5/OS kunt u een clusterberichtenwachtrij opgeven waar-|

mee u berichten kunt ontvangen en beantwoorden die informatie over failovergebeurtenissen in de |

cluster bevatten. Deze berichten bevatten informatie over alle clusterresourcegroepen (CRG's) waarvoor een failover naar hetzelfde knooppunt wordt uitgevoerd als het primaire knooppunt van de | |

CRG's wordt beëindigd of uitvalt. |

#### **Verwante informatie** |

- Opdracht Create Cluster Resource Group (CRTCRG) |
- Opdracht Change Cluster Resource Group (CHGCRG) |
- Clusterresourcegroep-API's |

#### **Clusterpartitie** |

In hoge-beschikbaarheidsomgevingen van i5/OS is een *clusterpartitie* een subset van de actieve clusterknooppunten die ontstaat na een communicatiestoring. Leden van een partitie blijven met elkaar verbonden. |  $\blacksquare$  $\blacksquare$ 

Een clusterpartitie treedt in een cluster op als de communicatie tussen een of meer knooppunten in de cluster verloren gaat en er geen storing in de verloren gegane knooppunten kan worden bevestigd. Als er een clusterpartitievoorwaarde wordt vastgesteld, beperken clusterresourceservices de typen acties die voor de knooppunten in de clusterpartitie kunnen worden ondernomen. Tijdens een partitie worden | functiebeperkingen uitgevoerd zodat clusterresourceservices de partities kunnen samenvoegen als het veroorzakende probleem is verholpen. | | | |  $\blacksquare$ 

Bepaalde CRG-bewerkingen worden beperkt als een cluster gepartitioneerd is. Zie Clusterresourcegroeps-API's voor informatie over welke bewerkingen worden beperkt voor elk partitietype.  $\blacksquare$  $\blacksquare$ 

Als een clusterbeheerdomein is gepartitioneerd, worden wijzigingen nog steeds gesynchroniseerd op de | actieve knooppunten in elke partitie. Als de knooppunten weer worden samengevoegd, distribueert het | clusterbeheerdomein alle wijzigingen die in de partities zijn aangebracht, zodat de resources in het actieve domein consistent zijn. U kunt ook het samenvoeggedrag voor het clusterbeheerdomein opgeven. | |

### **Samenvoegen** |

Een samenvoegingsbewerking van het type *merge* lijkt op het opnieuw samenvoegen van knooppunten (rejoin), maar treedt op als knooppunten die zijn gepartitioneerd, opnieuw beginnen te communiceren.  $\blacksquare$  $\blacksquare$ 

Een partitie kan een echte partitie zijn, wat inhoudt dat er nog steeds clusterresourceservices actief zijn op alle knooppunten. Sommige knooppunten kunnen echter niet communiceren met de andere knooppunten, omdat er een storing in de communicatielijnen is opgetreden. Ook kan het probleem zijn dat er een storing in een knooppunt is opgetreden, maar niet als storing is vastgesteld.  $\blacksquare$ | | |

In het eerste geval worden de partities automatisch opnieuw samengevoegd als het communicatieprobleem is verholpen. Dit gebeurt als beide partities regelmatig proberen te communiceren met de gepartitioneerde knooppunten en uiteindelijk opnieuw contact met elkaar maken. In het tweede geval | | |

moet u vanaf het actieve knooppunt de status van het gepartitioneerde knooppunt wijzigen in Defect. U |

| kunt vervolgens de clusterresourceservices op het knooppunt opnieuw starten vanaf een willekeurig

ander knooppunt in de cluster. |

### **Voorbeeld van samenvoegen (merge):** |

In de i5/OS-clustertechnologie treden samenvoegingsbewerkingen van het type merge op in verschillende situaties. | |

Een samenvoegingsbewerking kan in een van de volgende configuraties optreden: |

#### *Tabel 3. Samenvoeging van een primaire en secundaire partitie* |

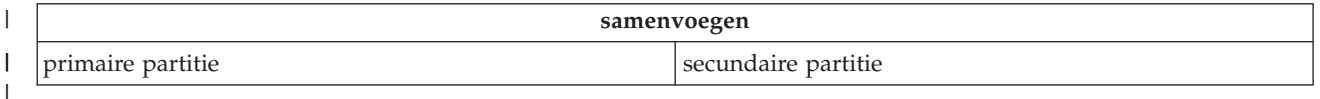

#### $\mathsf{I}$ *Tabel 4. Samenvoeging van secundaire partities*

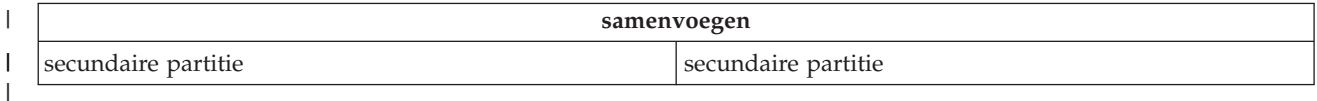

Primaire en secundaire partities zijn uniek voor clusterresourcegroepen (CRG). Voor primaire backup-|

CRG's is een primaire partitie gedefinieerd als de partitie met het knooppunt dat als primair toegangs-|

punt fungeert. Een secundaire partitie is gedefinieerd als partitie zonder het knooppunt dat als primair | toegangspunt fungeert. |

Als voor een peer-CRG de hersteldomeinknooppunten volledig zijn opgenomen in één partitie, is dat de | primaire partitie. Als de hersteldomeinknooppunten meer dan een partitie in beslag nemen, is er geen primaire partitie. Beide partities zijn secundaire partities. | |

Zie Een clusterknooppunt starten en beëindigen voor informatie over het gedrag van een clusterbeheerdomein tijdens het samenvoegen. | |

#### *Tabel 5. Samenvoeging van een primaire en secundaire partitie* |

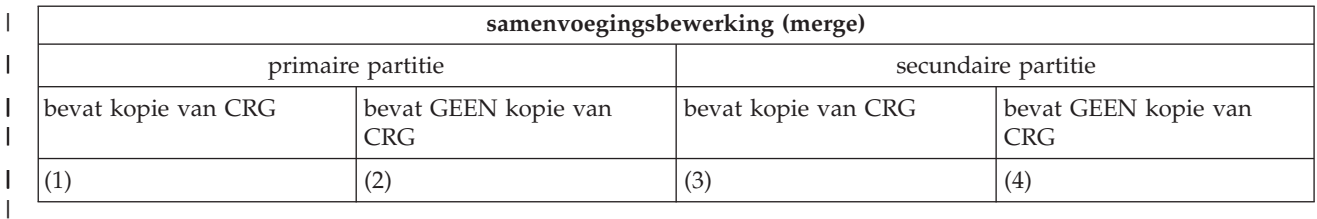

Tijdens het samenvoegen van een primaire en secundaire partitie, zoals hierboven weergegeven, zijn de | volgende situaties mogelijk: |

| 1. 1 en 3

||

2. 1 en 4 |

- 3. 2 en 3 (niet mogelijk omdat het primaire knooppunt actief is in een meerderheidspartitie en deze een kopie van de CRG moet bevatten.) | |
- 4. 2 en 4 (niet mogelijk omdat het primaire knooppunt actief is in een meerderheidspartitie en deze een kopie van de CRG moet bevatten.) | |

### **Situaties bij samenvoeging van primaire en secundaire partities** |

Er wordt een kopie van het CRG-object verzonden aan alle knooppunten in de secundaire partitie. De | volgende acties kunnen worden uitgevoerd voor knooppunten in de secundaire partitie: |

- | Geen actie, omdat het secundaire knooppunt zich niet in het hersteldomein van de CRG bevindt.
- v Een kopie van de secundaire partitie van de CRG wordt bijgewerkt met gegevens uit de primaire partitie. | |
- v Het CRG-object wordt uit het secundaire knooppunt gewist, omdat het secundaire knooppunt zich niet meer in het hersteldomein van de CRG bevindt. | |
- v Het CRG-object wordt op het secundaire knooppunt gemaakt, omdat het object niet bestaat. Het knooppunt bevindt zich echter wel in het hersteldomein van de CRG-kopie die vanaf de primaire partitie wordt verzonden. | | |

| **samenvoegingsbewerking (merge)**  $\mathbf{I}$ || secundaire partitie secundaire partitie bevat kopie van CRG bevat GEEN kopie van bevat kopie van CRG bevat GEEN kopie van | CRG CRG | (1)  $|(2)$   $|(3)$   $|(4)$ 

*Tabel 6. Samenvoegingsscenario voor primaire en secundaire partities*

Tijdens het samenvoegen van secundaire partities, zoals hierboven weergegeven, zijn de volgende situaties mogelijk: | |

1. 1 en 3 |

|

|

- 2. 1 en 4 |
- 3. 2 en 3 |
- 4. 2 en 4 |

#### **Samenvoeging van secundaire partities - situatie 1** |

Bij primaire backup-CRG's wordt het knooppunt met de recentste wijziging van de CRG geselecteerd om een kopie van het CRG-object naar alle knooppunten in de andere partitie te verzenden. Als er meerdere knooppunten worden geselecteerd omdat deze alle de recentste wijziging lijken te bevatten, wordt de volgorde van het hersteldomein gebruikt om het knooppunt te selecteren.  $\blacksquare$  $\blacksquare$ | |

Bij het samenvoegen van twee secundaire partities voor een peer-CRG wordt de versie van de peer-CRG | met de status Actief gekopieerd naar andere knooppunten in de andere partitie. Als beide partities dezelfde status voor peer-CRG hebben, wordt de partitie waarvan het eerste knooppunt wordt vermeld in het hersteldomein van de CRG, gekopieerd naar knooppunten in de andere partitie.  $\blacksquare$  $\blacksquare$  $\blacksquare$ 

De volgende acties kunnen worden uitgevoerd voor de ontvangende partitieknooppunten in een primaire | backup-CRG of een peer-CRG: |

- v Geen actie, omdat het knooppunt zich niet in het hersteldomein van de CRG bevindt. |
- v De CRG wordt in het knooppunt gemaakt, omdat het knooppunt zich bevindt in het hersteldomein van de kopie van het CRG-object die het ontvangt. | |
- De CRG wordt uit het knooppunt gewist, omdat het knooppunt zich niet bevindt in het hersteldomein van de kopie van het CRG-object die het ontvangt. | |

#### **Samenvoeging van secundaire partities - situatie 2 en 3**  $\blacksquare$

Er wordt een knooppunt in de partitie met een kopie van het CRG-object geselecteerd om de objectgegevens te verzenden naar alle knooppunten in de andere partitie. Er kan een CRG-object worden gemaakt in knooppunten in de ontvangende partitie als het knooppunt zich in het hersteldomein van de CRG bevindt. || | |

### **Samenvoeging van secundaire partities - situatie 4** |

Er worden interne gegevens uitgewisseld om de consistentie in de hele cluster te waarborgen. |

Een primaire partitie kan dan worden gepartitioneerd in een primaire en een secundaire partitie. Als er | een storing in het primaire knooppunt optreedt, registreert Cluster Resource Service (CRS) dit als een | knooppuntstoring. De primaire partitie wordt een secundaire partitie. U krijgt hetzelfde resultaat als u het primaire knooppunt beëindigt dat de API Clusterknooppunt beëindigen gebruikt. Een secundaire partitie kan een primaire partitie worden als het primaire knooppunt actief wordt in de partitie door een | samenvoegingsbewerking (merge of rejoin). | | |

Bij samenvoegingsbewerkingen van het type merge wordt het exitprogramma aangeroepen op alle | knooppunten in het hersteldomein van de CRG, ongeacht in welke partitie het knooppunt zich bevindt. | Dezelfde actiecode als bij het type rejoin wordt gebruikt. Er treedt geen rolverwisseling op als gevolg van | de samenvoeging, maar de elementstatus van de knooppunten in het hersteldomein van de CRG wordt | gewijzigd van *Partitie* in *Actief*. Als alle partities zijn samengevoegd, wordt de partitievoorwaarde verwijderd en kunnen alle CRG-API's worden gebruikt. | |

# **Samenvoegen (rejoin)** |

Een samenvoeging van het type *rejoin* is het actief toevoegen van een element aan een i5/OS-cluster na | een niet-actief element te zijn geweest. |

Als de clustering op een knooppunt bijvoorbeeld opnieuw wordt gestart nadat het knooppunt inactief is | geweest, wordt het clusterknooppunt opnieuw samengevoegd met de cluster. U start clusterresourceservices op een knooppunt door deze te starten vanaf een knooppunt dat al actief is in de cluster. | Te beginnen met cluster versie 3 kan een knooppunt zichzelf starten en kan worden samengevoegd met | de huidige actieve cluster, gesteld dat er een actief knooppunt in de cluster gevonden kan worden. Zie | Een clusterknooppunt starten voor meer informatie. | |

Stel dat de knooppunten A, B en C een cluster vormen. Knooppunt A valt uit. De actieve cluster bestaat | nu uit de knooppunten B en C. Als het uitgevallen knooppunt weer actief is, kan het worden samenge-| voegd met de cluster als het wordt gestart vanaf een willekeurig clusterknooppunt, inclusief het betref-| fende knooppunt zelf. De samenvoegingsbewerking wordt uitgevoerd op basis van een cluster-| resourcegroep, wat betekent dat elke clusterresourcegroep (CRG) afzonderlijk aan de cluster wordt | toegevoegd. |

De primaire functie van samenvoeging (rejoin) zorgt dat het CRG-object wordt gerepliceerd op alle | actieve hersteldomeinknooppunten. Het toe te voegen knooppunt en alle bestaande actieve cluster-| knooppunten moeten een identieke kopie van het CRG-object bevatten. Verder moeten deze beschikken | over een identieke kopie van sommige interne gegevens. |

Als er een knooppunt uitvalt, kan het doorgaand aanroepen van clusterresourceservices op de resterende | knooppunten in de cluster de gegevens in een CRG-object wijzigen. De wijziging moet worden uitge-| voerd vanwege het aanroepen van een API of een erop volgende storing in een knooppunt. Bij eenvou-| dige clusters wordt het samen te voegen knooppunt met een kopie van de CRG bijgewerkt vanaf een knooppunt dat momenteel actief is in de cluster. Dit gebeurt echter niet in alle gevallen. | |

Zie Een clusterbeheerdomeinknooppunt starten en beëindigen voor informatie over het gedrag van een | clusterbeheerdomein tijdens het samenvoegen. |

### **Voorbeeld van samenvoegen (rejoin):** |

In dit onderwerp worden de acties besproken die uitgevoerd als een knooppunt wordt samengevoegd | (rejoin) met een i5/OS-cluster. |

In het volgende diagram vindt u de acties die worden uitgevoerd als een knooppunt opnieuw aan een | cluster wordt toegevoegd. Verder wordt de status van de toe te voegen knooppunten in het elementstatusveld in het hersteldomein van de CRG gewijzigd van *Inactief* in *Actief*. Het exitprogramma wordt | aangeroepen op alle knooppunten in het hersteldomein van de CRG en de actiecode Rejoin wordt doorgevoerd.  $\blacksquare$  $\mathbf{I}$ |

#### *Tabel 7. Samenvoegingsbewerking (rejoin)* |

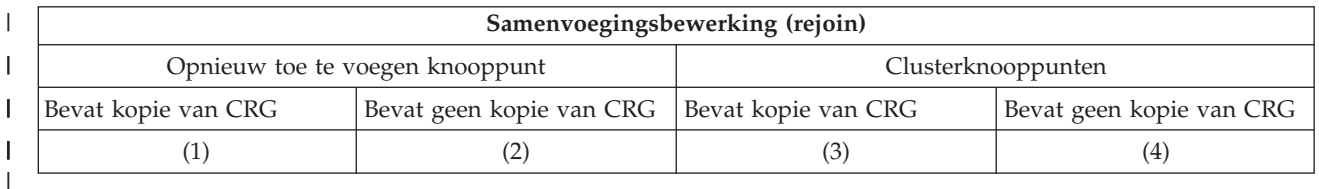

In het bovenstaande diagram zijn de volgende situaties mogelijk:  $\blacksquare$ 

- 1. 1 en 3 |
- 2. 1 en 4 |
- 3. 2 en 3  $\blacksquare$
- 4. 2 en 4 |

| | | | | | | | | | | | | | | | | | | | | | | | | |

Als een knooppunt in de cluster een kopie van de CRG bevat, is de algemene regel voor samenvoeging van het type rejoin dat de CRG wordt gekopieerd van een actief knooppunt in de cluster naar het opnieuw toe te voegen knooppunt. |  $\blacksquare$ |

#### **Samenvoeging van het type rejoin - situatie 1** |

- Er wordt een kopie van het CRG-object verzonden van een knooppunt in de cluster naar het toe te voegen knooppunt. Het resultaat is:
	- v Het CRG-object wordt op het toe te voegen knooppunt bijgewerkt met de gegevens die uit de cluster worden verzonden.
- v Het CRG-object mag van het toe te voegen knooppunt worden gewist. Dit kan zich voordoen als het toe te voegen knooppunt is verwijderd uit het hersteldomein van de CRG op een moment dat het toe te voegen knooppunt zich niet in de cluster bevond.

### **Samenvoeging van het type rejoin - situatie 2**

- Er wordt een kopie van het CRG-object verzonden van het toe te voegen knooppunt naar alle clusterknooppunten. Het resultaat is:
	- v Geen wijziging als geen enkel clusterknooppunt zich in het hersteldomein van de CRG bevindt.
	- v Het CRG-object kan op een of meer clusterknooppunten worden gemaakt. Dit kan volgens het volgende scenario gebeuren:
		- De knooppunten A, B, C en D vormen een cluster.
		- Alle vier de knooppunten bevinden zich in het hersteldomein van de CRG.
		- Terwijl knooppunt A zich buiten de cluster bevindt, wordt de CRG gewijzigd en wordt B uit het hersteldomein verwijderd.
		- De knooppunten C en D vallen uit.
		- De cluster bevat alleen knooppunt B, waarop zich geen kopie van de CRG bevindt.
		- Knooppunt A wordt weer aan de cluster toegevoegd.
		- Knooppunt A bevat de CRG (hoewel nu op lager niveau), maar knooppunt B niet. De CRG wordt gemaakt op knooppunt B. Als de knooppunten C en D weer aan de cluster worden toegevoegd, worden de knooppunten C en D bijgewerkt met de kopie van de CRG en de vorige wijziging, waarin knooppunt B uit het hersteldomein werd verwijderd, wordt teniet gedaan.

### **Samenvoeging van het type rejoin - situatie 3**

<span id="page-28-0"></span>| | | | | | | | | | |

- Er wordt een kopie van het CRG-object verzonden van een knooppunt in de cluster naar het toe te voegen knooppunt. Het resultaat is:
	- Geen wijziging als het toe te voegen knooppunt zich niet in het hersteldomein van de CRG bevindt.
		- v Het CRG-object kan op het toe te voegen knooppunt worden gemaakt. Dit kan gebeuren als de CRG van het toe te voegen knooppunt is gewist terwijl de clusterresourceservices niet actief waren op het knooppunt.

### **Samenvoeging van het type rejoin - situatie 4**

Bepaalde interne informatie van een van de knooppunten in de cluster kan worden gebruikt om de informatie over het toe te voegen knooppunt bij te werken, maar u krijgt hiervan niets te zien.

# **Clusterbeheerdomein**

Een *clusterbeheerdomein* biedt een mechanisme voor het onderhouden van een consistente operationele omgeving voor clusterknooppunten in een hoge-beschikbaarheidsomgeving van i5/OS. Een clusterbeheerdomein zorgt dat hoge-beschikbaarheidstoepassingen en -gegevens zich zoals verwacht gedragen als er een overdracht of failover naar een backupknooppunt wordt uitgevoerd. | |  $\mathbf{I}$ |

Er zijn vaak configuratieparameters of gegevens gekoppeld aan toepassingen en toepassingsgegevens die gezamenlijk de operationele omgeving van de toepassing worden genoemd. Voorbeelden van dit type gegevens zijn gebruikersprofielen voor toegang tot de toepassing of de bijbehorende gegevens en systeemomgevingsvariabelen die het gedrag van de toepassing besturen. Bij een hoge-beschikbaarheidsomgeving moet de operationele omgeving gelijk zijn op alle systemen waarop de toepassing uitgevoerd kan worden of waarin de toepassingsgegevens zich bevinden. Als er een wijziging wordt aangebracht in een of meer configuratieparameters of gegevens op het systeem, moet dezelfde wijziging op alle systemen worden doorgevoerd. Met een clusterbeheerdomein kunt u resources zoeken die in alle systemen in een hoge-beschikbaarheidsomgeving van i5/OS consistent moeten zijn. Het clusterbeheerdomein controleert vervolgens of er wijzigingen zijn aangebracht in de resources en synchroniseert de wijzigingen overal in het actieve domein. |  $\vert$ | | | | | | | | |

Als een clusterbeheerdomein wordt gemaakt, maakt het systeem een peer-CRG met dezelfde naam. De | knooppunten waaruit het clusterbeheerdomein bestaat, worden gedefinieerd door het hersteldomein van de peer-CRG. U kunt daarom het lidmaatschap in het clusterbeheerdomein wijzigen door knooppunten | toe te voegen of te verwijderen uit het hersteldomein van de peer-CRG. Verder zijn de knooppunten waaruit het clusterbeheerdomein bestaat allemaal peerknooppunten; replicatieknooppunten zijn niet toegestaan. Elk clusterknooppunt kan in slechts één clusterbeheerdomein in de cluster zijn gedefinieerd. | |  $\mathbf{I}$ |

Als een clusterbeheerdomein is gemaakt, worden normale CRG-functies gebruikt om het clusterbeheer-| domein te beheren. U kunt een clusterbeheerdomein beheren met CL-opdrachten of met de grafische interface Clusterresourceservices in IBM Systems Director Navigator for i5/OS. | |

**Opmerking:** Om te kunnen werken met CL-clusteropdrachten of met de grafische interface Clusterresourceservices, moet u IBM System i High Availability Solutions Manager-gelicentieerd programma (iHASM) hebben geïnstalleerd. | | |

#### **Bewaakte resources** |

Een *bewaakte resource* is een systeemresource die wordt beheerd door een clusterbeheerdomein. Wijzigingen die in een bewaakte resource worden aangebracht, worden op de knooppunten in het clusterbeheerdomein gesynchroniseerd en toegepast op de resource op elk actief knooppunt. Bewaakte resources kunnen systeemobjecten als gebruikersprofielen of taakbeschrijvingen zijn. Een bewaakte resource kan ook een systeemresource zijn die niet als systeemobject voorkomt, zoals een systeemwaarde of systeem-| | | | |

<span id="page-29-0"></span>omgevingsvariabele. Deze bewaakte resources worden in het clusterbeheerdomein aangegeven als | *bewaakte-resource-items (monitored resource entries, MRE's)*. |

Het clusterbeheerdomein ondersteunt bewaakte resources met enkelvoudige kenmerken en samengestelde | kenmerken. Het verschil tussen een samengesteld kenmerk en een enkelvoudig kenmerk is dat het | samengestelde kenmerk nul of meer waarden bevat, terwijl een enkelvoudig kenmerk één waarde bevat. Subsystem Descriptions (\*SBSD) en Network Server Descriptions (\*NWSD) zijn voorbeelden van bewaakte resources die samengestelde waarden bevatten.  $\blacksquare$  $\blacksquare$ |

Om MRE's toe te kunnen voegen, moet de resource aanwezig zijn op het knooppunt waarvandaan de de MRE's worden toegevoegd. Als de resource niet aanwezig is op alle knooppunten in het beheerdomein, wordt de bewaakte resource gemaakt. Als er vervolgens een knooppunt wordt toegevoegd aan het clusterbeheerdomein, wordt de bewaakte resource gemaakt. MRE's kunnen alleen aan het clusterbeheer-| domein worden toegevoegd als alle knooppunten in het domein actief zijn en deel van de groep uitma-| ken. MRE's kunnen niet worden toegevoegd aan het clusterbeheerdomein als het domein de status Gepartitioneerd heeft.  $\blacksquare$  $\blacksquare$ | |  $\blacksquare$ 

U kunt de status van het clusterbeheerdomein en de status van de knooppunten in het domein vaststellen met de grafische interfaces in IBM Systems Director Navigator for i5/OS, de opdracht Display CRG Information (DSPCRGINF) of Work with Cluster (WRKCLU).  $\blacksquare$  $\blacksquare$ |

**Opmerking:** Om de grafische interface Clusterresourceservices of de CL-opdracht DSPCRGINF te kunnen gebruiken, moet u het IBM System i High Availability Solutions Manager-gelicentieerde programma (iHASM) hebben geïnstalleerd. | | |

U kunt ook cluster-API's gebruiken om de status van een clusterbeheerdomein vast te stellen. |

Als er een MRE is toegevoegd aan het clusterbeheerdomein, worden wijzigingen die zijn aangebracht in een resource op een actief knooppunt in de cluster, gedistribueerd naar alle knooppunten in het actieve domein. Als een knooppunt in een clusterbeheerdomein niet actief is, bepaalt de synchronisatieoptie of hoe de wijzigingen in de cluster worden gedistribueerd. Als de synchronisatieoptie is ingesteld op Actief domein, worden de wijzigingen van de resource in het niet-actieve knooppunt niet opgeslagen als het knooppunt weer aan de cluster wordt toegevoegd. Als de synchronisatieoptie is ingesteld op Laatste wijziging, worden de wijzigingen van de resource in het niet-actieve knooppunt alleen verwijderd als er een recentere wijziging van de resource is gedistribueerd in het clusterbeheerdomein. Als het clusterbeheerdomein wordt gewist, worden alle MRE's die in het clusterbeheerdomein zijn gedefinieerd verwijderd; de huidige resource wordt echter niet verwijderd uit knooppunten in het actieve domein. | | | |  $\blacksquare$  $\blacksquare$  $\mathbf{I}$  $\blacksquare$  $\blacksquare$  $\blacksquare$ 

### **Verwante informatie**

Kenmerken die kunnen worden bewaakt

Clusterbeheerdomein plannen

Clusterbeheerdomein maken

Bewaakte resource-items toevoegen

Clusterbeheerdomein beheren

Cluster-API's

Opdrachten van IBM System i High Availability Solutions Manager

# **Overgeschakelde schijven**

Een *overgeschakelde schijf* is een onafhankelijke schijvenpool die wordt bestuurd door een apparaat-CRG |

(clusterresourcegroep) en van het ene knooppunt in een cluster naar het andere kan worden overgescha- $\blacksquare$ 

keld. Als u overgeschakelde schijven combineert met i5/OS-clustertechnologie, kunt u eenvoudig en |

goedkoop een hoge-beschikbaarheidsoplossing voor voorziene en in sommige gevallen onvoorziene uitval | definiëren.  $\blacksquare$ 

- <span id="page-30-0"></span>De apparaat-CRG bestuurt de onafhankelijke schijvenpool, die automatisch overgeschakeld kan worden |
- in het geval van onvoorziene uitval of handmatig met een switchover. |

Een groep systemen in een cluster kan de switchovermogelijkheden gebruiken om de toegang tot een overgeschakelde schijvenpool van het ene systeem naar het andere te verplaatsen. In deze omgeving kan een onafhankelijke schijvenpool overgeschakeld worden als deze zich op een overschakelbaar apparaat bevindt. Een overschakelbaar apparaat kan een externe uitbreidingseenheid (toren) zijn, een IOP op de bus die gemeenschappelijk wordt gebruikt door logische partities of een IOP die aan een I/O-pool is toegewezen. Hardware zonder fysieke IOP heeft een virtuele logische representatie van de IOP.

### **Verwante onderwerpen**

Onafhankelijke schijvenpools

### **Overschakelbare apparaten** |

In hoge-beschikbaarheidsomgevingen ondersteunt i5/OS ook andere overschakelbare apparatuur dan onafhankelijke schijvenpools. |  $\mathbf{I}$ 

Vóór V6R1 ondersteunde i5/OS alleen overschakeling van onafhankelijke schijvenpools. Als er een | switchover of failover wordt uitgevoerd, schakelt de apparaat-CRG (clusterresourcegroep) de onafhankelijke schijvenpools over van het primaire knooppunt naar het backupknooppunt. Vanaf V6R1 kunnen ook andere hardwareapparaten naar de onafhankelijke schijvenpools worden overgeschakeld en vice versa. Op het backupknooppunt zorgt clustering dat de onafhankelijke schijvenpools zich aanmelden met dezelfde resourcenamen, maar de andere, niet-onafhankelijke schijvenpools kunnen zich aanmelden met andere resourcenamen. | | | | | |

Clustering zorgt dat de resourcenamen en onderliggende fysieke apparaten voor niet-onafhankelijke schijvenpools die worden bestuurd door een apparaat-CRG, gelijk zijn op alle knooppunten in het apparaatdomein. Op het knooppunt dat eigenaar van de hardware is, wordt informatie over het fysieke apparaat opgeslagen, bijvoorbeeld naam en type van de resource, en geplaatst op de andere knooppunten in het hersteldomein. Dit gebeurt als het configuratieobject voor het apparaat is opgenomen in een apparaat-CRG of als er een knooppunt wordt toegevoegd aan het hersteldomein. Als u een apparaatitem of | een knooppunt toevoegt aan het hersteldomein, moet de resourcenaam van het fysieke apparaat overeenkomen op alle knooppunten in het hersteldomein, anders mislukken de bewerkingen. U kunt dit handmatig of automatisch doen door met het clusterbeheerdomein de resourcenamen van de apparaten consistent te houden op alle knooppunten in het hersteldomein. | | | | | | | | |

| Als u bewaakte resource-items voor configuratieobjecten maakt en resourcenamen die aan de apparaten zijn gekoppeld, controleert het clusterbeheerdomein op wijzigingen in de bewaakte resource. In de onder- $\mathbf{I}$ L | staande tabel vindt u beschrijvingen van de ondersteunde apparaten, de bijbehorende bewaakte resources en het type van de apparaten die bewaakt kunnen worden in het clusterbeheerdomein. |

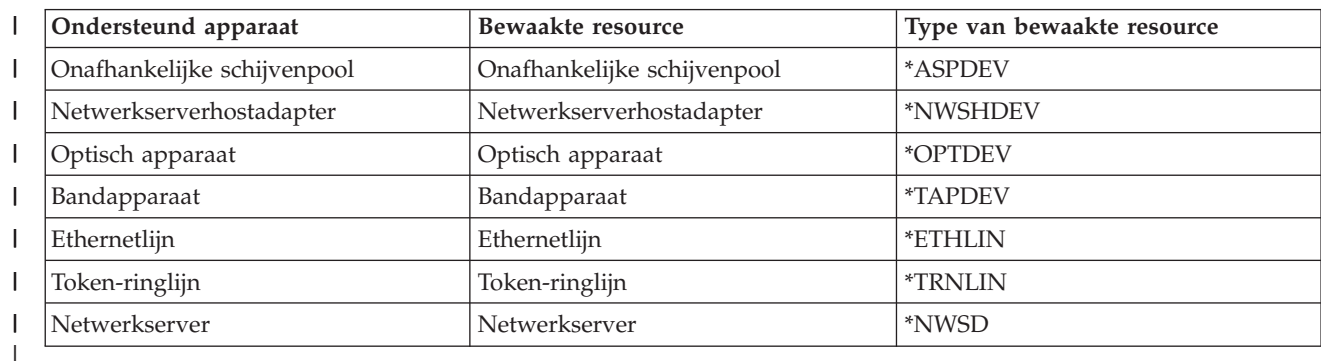

*Tabel 8. Ondersteunde apparaten en de bijbehorende bewaakte resources en typen* |

# **Verwante onderwerpen**

|

- <span id="page-31-0"></span>["Clusterbeheerdomein"](#page-28-0) op pagina 23 |
- Een *clusterbeheerdomein* biedt een mechanisme voor het onderhouden van een consistente operationele |
- omgeving voor clusterknooppunten in een hoge-beschikbaarheidsomgeving van i5/OS. Een cluster-|
- beheerdomein zorgt dat hoge-beschikbaarheidstoepassingen en -gegevens zich zoals verwacht gedra-|
- gen als er een overdracht of failover naar een backupknooppunt wordt uitgevoerd. |

#### **Verwante informatie** |

Scenario: Hoge-beschikbaarheidsapparaten maken |

# **Cross-site spiegeling**

Spiegeling op meerdere sites of cross-site spiegeling is een collectieve term die verwijst naar verschillende door i5/OS ondersteunde spiegelingstechnologieën voor hoge beschikbaarheid die herstel na calamiteiten | en hoge beschikbaarheid bieden door een gespiegelde kopie van de gegevens bij te houden. Deze l technologieën beheren ook het replicatieproces en besturen het toegangspunt voor de gegevens. Als zich een storing voordoet in de bron of het productiesysteem, kunnen de gespiegelde gegevens op het doelsysteem automatisch of handmatig beschikbaar worden gemaakt. | | |  $\|$ 

# **Geografische spiegeling**

Als geografische spiegeling in combinatie met i5/OS-clustertechnologie wordt gebruikt, biedt deze een hoge-beschikbaarheidsoplossing waarbij een consistente kopie van de gegevens die is opgeslagen in een onafhankelijke schijvenpool in het productiesysteem, wordt onderhouden als gespiegelde kopie. Geografische spiegeling onderhoudt een consistente backupkopie van een onafhankelijke schijvenpool met behulp van interne of externe opslag.

Als er een storing optreedt op de productiesite, kan de productie worden overgeschakeld naar de gespie-| gelde gegevenskopie, die zich meestal op een andere locatie bevindt. Gegevens worden gespiegeld voor-| dat schrijfbewerkingen op het systeem zijn voltooid en worden meestal gebruikt voor toepassingen die niet te kampen hebben met gegevensverlies als er een storing optreedt. | |

Geografische spiegeling biedt spiegeling tussen onafhankelijke schijvenpools op niveau van logische | pagina's door het gebruik van gegevenspoortservices. Gegevenspoortservices beheren verbindingen voor meerdere IP-adressen, waardoor redundantie en een grotere bandbreedte beschikbaar zijn in omgevingen | met geografische spiegeling. | |

Dankzij geografische spiegeling kunnen de productiekopieën en gespiegelde kopieën geografisch worden  $\blacksquare$ gescheiden, waardoor herstel na calamiteiten mogelijk is als een hele site uitvalt. Bij implementatie van  $\blacksquare$ een geografische-spiegelingsoplossing bepaalt de afstand tussen de productie en de gespiegelde onafhan- $\blacksquare$  $\mathbf{L}$ | kelijke schijvenpools de responstijd van de toepassing. Grote afstanden tussen de productie en de gespie-| gelde kopieën kunnen van invloed zijn op de responstijden. Lange afstanden vereisen extra

communicatiebandbreedte om de responstijd te verkorten. Voordat u een hoge-beschikbaarheidsoplossing | implementeert die geografische spiegeling gebruikt, moet u de vereisten voor de afstand en de bijbeho-|

rende communicatievereisten kennen. |

Geografische spiegeling is een ondergeschikte functie van cross-site spiegeling, hetgeen deel uitmaakt van i5/OS-optie 41, High Availability Switchable Resources.

# **Verwante informatie**

Geografische spiegeling plannen

Scenario: Overgeschakelde schijf met geografische spiegeling

Scenario: Spiegeling op meerdere sites met geografische spiegeling

# <span id="page-32-0"></span>**Metro-spiegeling**

U kunt een hoge-beschikbaarheidsoplossing van i5/OS die metro-spiegeling gebruikt configureren. Metrospiegeling onderhoudt een consistente kopie van gegevens tussen twee externe IBM System Storage-| |

opslageenheden. |

Als metro-spiegeling in combinatie met clustertechnologie wordt gebruikt, biedt deze hoge beschikbaar-| heid en herstel na calamiteiten. Net als bij geografische spiegeling spiegelt deze technologie gegevens die zijn opgeslagen op onafhankelijke schijvenpools. Bij metro-spiegeling bevinden de schijven zich echter in externe DS6000- of DS8000-opslageenheden van IBM System Storage. Spiegeling wordt uitgevoerd vanuit | de externe bronopslageenheden, die zich meestal op de productiesite bevinden, naar een set doelopslag-| eenheden, die zich meestal op de backupsite bevinden. De gegevens worden tussen de externe opslageenheden gekopieerd om beschikbaarheid te kunnen garanderen in geval van voorziene of onvoorziene uitval. | | | | |

Metro-spiegeling is een functie van de externe opslageenheid waarbij de doelkopie van een volume doorlopend wordt bijgewerkt zodat deze overeenkomt met de wijzigingen die in het bronvolume zijn aangebracht. Deze vorm van spiegeling wordt meestal gebruikt voor toepassingen die niet te kampen hebben | met gegevensverlies als er een storing optreedt. De bron- en doelvolumes kunnen zich op dezelfde | externe opslageenheid bevinden of op afzonderlijke externe opslageenheden. Als er afzonderlijke eenhe-| den worden gebruikt, kan de doelopslageenheid zich bevinden op een andere site die zich op een afstand | van maximaal 300 kilometer bevindt. Het kan echter ten koste gaan van de prestaties als u synchrone | communicatie over deze afstand gebruikt. U kunt overwegen over een kortere afstand te werken om de | prestaties te verbeteren. | | |

### **Verwante informatie**

Metro-spiegeling plannen

Scenario: Spiegeling op meerdere sites met metro-spiegeling

# **Spiegeling op afstand**

U kunt een hoge-beschikbaarheidsoplossing van i5/OS die spiegeling op afstand gebruikt configureren. |

Spiegeling op afstand onderhoudt een consistente kopie van gegevens tussen twee externe IBM System | Storage-opslageenheden. |

Spiegeling op afstand biedt spiegeling op schijf-I/O-subsysteemniveau tussen twee externe opslageenheden. Deze asynchrone oplossing biedt betere prestaties op onbeperkte afstand door de bewerkingen op doelsite enige seconden later uit te voeren dan op de bronsite.

Spiegeling op afstand genereert een kopie op afstand op twee sites met behulp van asynchrone technologie. Deze maakt gebruik van glasvezelverbindingen met hoge snelheid en is ontworpen om asynchroon een volledige en consistente gespiegelde versie van gegevens te onderhouden op vrijwel onbeperkte afstand en vrijwel zonder negatieve gevolgen voor de responstijd van de toepassing.

Het gebruik van computercentra die op grote afstand van elkaar liggen, is een extra beveiliging tegen regionale storingen. Deze asynchrone techniek garandeert betere prestaties op onbeperkte afstand. Dankzij spiegeling op afstand zijn gegevens die naar de backupsite worden gekopieerd, binnen enkele seconden consistent met de gegevens op de productiesite. Spiegeling op afstand biedt een oplossing voor herstel na calamiteiten, goede prestaties en een goedkope benadering van gegevensreplicatie over grote afstanden.

### **Verwante informatie**

Spiegeling op afstand plannen

Scenario: Spiegeling op meerdere sites met spiegeling op afstand

# <span id="page-33-0"></span>**FlashCopy**

In hoge-beschikbaarheidsomgevingen van i5/OS die externe IBM System Storage-opslageenheden gebrui-|

ken, kunt u FlashCopy gebruiken. FlashCopy biedt vrijwel direct tijdstipkopieën van onafhankelijke |

schijvenpools op externe opslagapparaten, waardoor het minder tijd kost om de dagelijkse  $\blacksquare$ 

backupbewerkingen uit te voeren. |

Tijdstipkopieën bieden u direct een kopie of weergave van hoe de oorspronkelijke gegevens eruitzagen op een bepaald tijdstip. De doelkopie is volledig onafhankelijk van de bronschijvenpool en is beschikbaar voor lees- en schrijftoegang zodra de opdracht FlashCopy is verwerkt. |  $\blacksquare$  $\blacksquare$ 

**Verwante informatie** FlashCopy plannen Scenario: Een FlashCopy uitvoeren FlashCopy beheren

# **Hoge-beschikbaarheidsbeheer**

Voor het plannen, configureren en beheren van een volledige hoge-beschikbaarheidsoplossing, is een set beheerprogramma's en aanbiedingen vereist. Bij i5/OS-systemen zijn er verschillende mogelijkheden voor hoge-beschikbaarheidsbeheer.

Hoge-beschikbaarheidsbeheer biedt afhankelijk van uw behoeften en vereisten verschillende grafische int-|

erfaces, opdrachten en API's, die kunnen worden gebruikt om uw omgeving te maken en beheren. U  $\blacksquare$ 

kunt ook een IBM Business Partner-toepassing gebruiken. Al deze mogelijkheden van hoge- $\blacksquare$ 

beschikbaarheidsbeheertools hebben hun voor- en nadelen. |

### **IBM System i High Availability Solutions Manager** |

IBM System i High Availability Solutions Manager (iHASM), gelicentieerd programmanummer (5761- HAS), biedt verschillende interfaces voor configuratie en beheer van hoge-beschikbaarheidsoplossingen | en -technologie. |  $\blacksquare$ 

Het iHASM-gelicentieerde programma biedt twee grafische interfaces waarmee u een hoge-| | beschikbaarheidsoplossing kunt configureren en beheren. Het product biedt ook bijbehorende opdrachten en API's voor functies die te maken hebben met hoge-beschikbaarheidstechnologieën. Met het  $\blacksquare$ gelicentieerde programma kunnen hoge-beschikbaarheidsbeheerders hoge-beschikbaarsheidsoplossingen | maken en beheren volgens de eisen van het bedrijf. Hiertoe kunnen zij interfaces gebruiken die aansluiten | | bij hun vaardigheden en voorkeuren. U kunt ook probleemloos werken met meerdere interfaces, waarbij  $\perp$ u de grafische interfaces gebruikt voor bepaalde taken en opdrachten en de API's voor andere. |

Met het iHASM-gelicentieerde programma hebt u de beschikking over de volgende interfaces: |

#### **Grafische interface Beheer voor hoge-beschikbaarheidsoplossingen** |

Met deze grafische interface kunt u verschillende door i5/OS ondersteunde hoge-

beschikbaarheidsoplossingen kiezen. De interface controleert alle technologische vereisten voor de geselecteerde oplossing, configureert de geselecteerde oplossing en de bijbehorende technologieën en biedt een vereenvoudigd beheer van alle hoge-beschikbaarheidstechnologieën die deel uitmaken van de oplossing.

#### **Grafische interface Clusterresource-services** |

| | | | |

| | | | Deze grafische interface biedt de ervaren gebruiker meer flexibiliteit bij het aanpassen van een hoge-beschikbaarheidsoplossing. Met de interface kunt u clustertechnologieën configureren en beheren, bijvoorbeeld CRG's. U kunt sommige onafhankelijke schijvenpools via de interface configureren als deze worden gebruikt als deel van een hoge-beschikbaarheidsoplossing.

### **IBM System i High Availability Solutions Manager-opdrachten**

Deze opdrachten bieden vergelijkbare functies, maar zijn beschikbaar via een opdrachtregelinterface.

#### **IBM System i High Availability Solutions Manager (iHASM)-API's** |

Dankzij deze API's kunt u werken met nieuwe functies voor onafhankelijke schijvenpools.

### **Verwante informatie**

<span id="page-34-0"></span>| | |

| | |

Gelicentieerd programma IBM System i High Availability Solutions Manager installeren

#### **Grafische interface Beheer voor hoge-beschikbaarheidsoplossingen** |

IBM System i High Availability Solutions Manager (iHASM)-gelicentieerd programma biedt een oplossingsgebaseerde benadering voor het instellen en beheren van hoge beschikbaarheid met een grafische interface met de naam Beheer hoge-beschikbaarheidsoplossingen. Met deze interface kunnen hogebeschikbaarheidsbeheerders een vooraf gedefinieerde hoge-beschikbaarheidsoplossing selecteren, configureren en beheren die is gebaseerd op hoge-beschikbaarheidstechnonlogieën van i5/OS, bijvoorbeeld onafhankelijke schijvenpools en clusters. |  $\mathbf{I}$ | | | |

De grafische interface voor beheer van hoge-beschikbaarheidsoplossingen helpt gebruikers bij het selecte-| ren, configureren en beheren van een hoge-beschikbaarheidsoplossing. De gebruiker moet iedere stap vol-| tooien voordat hij verder kan gaan met de volgende stappen. Als iHASM is geïnstalleerd, hebt u toegang | tot de grafische interface Beheer voor hoge-beschikbaarheidsoplossingen in de IBM Systems Director | Navigator for i5/OS-console. De grafische interface Beheer voor hoge-beschikbaarheidsoplossingen | beschikt over de volgende functies: |

- v Biedt een flashdemo met een overzicht van elke oplossing
- v Biedt een keuze aan verschillende vooraf gedefinieerde IBM-oplossing met hoge-beschikbaarheidsoplossingen van i5/OS | |
- v Controleert hardware- en softwarevereisten voordat de geselecteerde hoge-beschikbaarheidsoplossing wordt ingesteld | |
- 1 Biedt een aangepaste lijst van ontbrekende vereisten
- 1 · Biedt een eenvoudige configuratie van de geselecteerde hoge-beschikbaarheidsoplossing
- Biedt een vereenvoudigd beheer van de geselecteerde hoge-beschikbaarheidsoplossing |

De grafische interface Beheer voor hoge-beschikbaarheidsoplossingen biedt een eenvoudig te gebruiken, | begeleide benadering voor het instellen van hoge beschikbaarheid. De interface controleert of aan de vereisten is voldaan, configureert alle noodzakelijke technologieën voor de geselecteerde oplossing en test de instelling. Deze beheeroplossingsinterface is het meest geschikt voor kleinere bedrijven die eenvoudige oplossingen met minder resources willen. | | | |

### **Verwante informatie**

|

 $\overline{1}$ 

Hoge beschikbaarheid implementeren met oplossinggebaseerde benadering |

#### **Grafische interface Clusterresource-services** |

IBM System i High Availability Solutions Manager-gelicentieerd programma (iHASM) biedt een grafische interface waarmee u taken voor hoge beschikbaarheidstechnologieën van i5/OS kunt uitvoeren om een | |

hoge-beschikbaarheidsoplossing te configureren en beheren. |

Met de grafische interface Clusterresource-services kunt u een hoge-beschikbaarheidsoplossing maken en |

deze aan uw eisen aanpassen. De interface biedt een taakgebaseerde benadering voor het instellen en |

beheren van uw hoge-beschikbaarheidsoplossing. U kiest niet één vooraf gedefinieerde oplossing, maar |

maakt een aangepaste hoge-beschikbaarheidsoplossing door elk element van de hoge-beschikbaarheidsop-| l lossing afzonderlijk te maken. Met de grafische interface Clusterresource-services kunt u niet alleen clus-

l ters, clusterresourcegroepen, apparaatdomeinen, clusterbeheerdomeinen maken en beheren, maar ook

overschakelingen uitvoeren. |

<span id="page-35-0"></span>U moet (afhankelijk van het type hoge-beschikbaarheidsoplossing dat u maakt) mogelijk extra |

l technologieën configureren, bijvoorbeeld geografische spiegeling of onafhankelijke schijvenpools, die zich

buiten de grafische interface Clusterresource-services bevinden. U kunt ook een combinatie van opdrach-|

ten en grafische-interfacefuncties gebruiken bij het maken en beheren van de hoge-beschikbaarheidsop-| lossing. |

### **Verwante informatie**

| |

|

| |

|

Hoge beschikbaarheid implementeren met taakgebaseerde benadering

#### **IBM System i High Availability Solutions Manager-opdrachten** |

IBM System i High Availability Solutions Manager-gelicentieerd programma (iHASM) biedt i5/OSopdrachtregelinterfaces om uw hoge-beschikbaarheidsoplossing te configureren en beheren.  $\blacksquare$  $\blacksquare$ 

De iHASM-opdrachten zijn ingedeeld in de volgende categorieën: |

- | Nieuwe opdrachten voor clusterbeheerdomein
- v Nieuwe opdrachten voor bewaakte resource-items
- | Nieuwe en gewijzigde clusteropdrachten
- | Bestaande clusteropdrachten, die eerder werden geleverd als deel van het basisbesturingssysteem
- Nieuwe opdrachten en API's voor het werken met kopieën van onafhankelijke schijvenpools |

# **Verwante informatie**

Opdrachten van IBM System i High Availability Solutions Manager  $\perp$ 

# **IBM System i High Availability Solutions Manager (iHASM)-API's** |

IBM System i High Availability Solutions Manager biedt API's die u kunt gebruiken om IBM System | Storage-spiegelingsfuncties te implementeren. Deze kunnen worden gebruikt door System i-toepassingenl leveranciers of klanten om de beschikbaarheid van hun toepassingen te vergroten.  $\mathbf{I}$ 

Om deze API's te kunnen gebruiken, moet het gelicentieerde iHASM-product zijn geïnstalleerd op uw | systemen in uw omgeving met hoge beschikbaarheid. De volgende API's zijn geleverd: |

- | API Apparaatdomeingegevens wijzigen (QYASCHGDDD)
- | API Apparaatdomeingegevens ophalen (QYASRTVDDD)
- **•** API ASP-kopieergegevens ophalen (QYASRTVINF)

### **Optie 41 (overschakelbare resources voor hoge beschikbaarheid)** |

Optie 41 (overschakelbare resources voor hoge beschikbaarheid) is vereist als u verschillende i5/OS-| interfaces voor hoge-beschikbaarheidsbeheer gebruikt en functies de installatie ervan vereisen om | gebruikt te kunnen worden. |

Optie 41 (overschakelbare resources voor hoge beschikbaarheid) is vereist als u van plan bent de volgende interfaces te gebruiken:  $\blacksquare$  $\mathbf{L}$ 

v Grafische interface System i Navigator-clusterbeheer |

**Opmerking:** Voor informatie over het werken met de grafische interface System i Navigator-clusterbeheer raadpleegt u [Clusters](http://publib.boulder.ibm.com/infocenter/iseries/v5r4/topic/rzaig/rzaigicclust.htm) in het i5/OS V5R4-informatiecentrum.

- IBM System i High Availability Solutions Manager-gelicentieerd programma (iHASM). Dit gelicentieerde programma biedt de volgende interfaces die optie 41 vereisen: | |
- Grafische interface Beheer voor hoge-beschikbaarheidsoplossingen |
- Grafische interface Clusterresource-services |
- IBM System i High Availability Solutions Manager (iHASM)-opdrachten |
- IBM System i High Availability Solutions Manager (iHASM)-API's

<span id="page-36-0"></span>Optie 41 is ook vereist voor de volgende functies: |

- | Overgeschakelde schijf maken en beheren met apparaatdomeinen
- | Spiegeling op verschillende sites maken en beheren met apparaatdomeinen

### **Hoge-beschikbaarheidsfunctie in het basisbesturingssysteem** |

Sommige van de cluster-CL-opdrachten en alle cluster-API's zijn beschikbaar in het basis-i5/OS. |

#### **Clusteropdrachten** |

De volgende clusteropdrachten blijven in QSYS gehandhaafd ten behoeve van foutopsporing en het wis-| sen van clustergerelateerde objecten: |

- | Opdracht Delete Cluster Resource Group (DLTCRG)
- v Opdracht Dump Cluster Trace (DMPCLUTRC) |
- Opdracht Change Cluster Recovery (CHGCLURCY) |
- Opdracht Start Clustered Hash Table Server (STRCHTSVR) |
- | Opdracht End Clustered Hash Table Server (ENDCHTSVR)

### **Cluster-API's** |

U kunt uw eigen aangepaste toepassing voor het configureren en beheren van de cluster schrijven door | cluster-API's te gebruiken. Deze API's doen hun voordeel met de technologie die wordt geleverd door | clusterresource-services als onderdeel van i5/OS. Er zijn nieuwe, verbeterde functies opgenomen in de | IBM System i High Availability Solutions Manager-opdrachten (iHASM), die beschikbaar zijn in het iHASM-gelicentieerde programma. | |

#### **QUSRTOOL** |

| | | | | | | | | | | | | | | | | |

|

 $\overline{1}$ 

| |

In V6R1 is de meerderheid van de opdrachten voor clusterresource-services verplaatst van QSYS naar het iHASM-gelicentieerde programma. In QUSRTOOL zijn een V5R4-versie van de opdrachtbron voor de clusterresource-services en de bron voor het opdrachtverwerkingsprogramma beschikbaar. In sommige omgevingen kunnen deze QUSRTOOL-opdrachten nuttig zijn. Zie de sectie TCSTINFO in het bestand QUSRTOOL/QATTINFO voor meer informatie over deze voorbeeldopdrachten. Ook is de broncode van een toepassings-CRG-exitprogramma opgenomen in de QUSRTOOL-bibliotheek. U kunt de voorbeeldcode als basis gebruiken om een exitprogramma te schrijven. Met de voorbeeldcode TCSTDTAEXT in het bestand QATTSYSC kunt u een programma maken dat de gegevensgebieden QCSTHAAPPI en QCSTHAAPP0 en het bestand QACSTOSDS maakt (objectspecificatie).

Om ruimte te besparen, wordt de QUSRTOOL-bibliotheek geleverd met een groot aantal opslagbestanden. Om de opslagbestanden te converteren naar fysieke bronbestanden, voert u de volgende opdrachten uit:

CALL QUSRTOOL/UNPACKAGE ('\*ALL ' 1) CRTLIB TOOLLIB TEXT('Opdrachten uit QUSRTOOL') CRTCLPGM PGM(TOOLLIB/TCSTCRT) SRCFILE(QUSRTOOL/QATTCL) CALL TOOLIB/TCSTCRT ('TOOLLIB ')

- Deze opdrachten zijn gemaakt in de bibliotheek TOOLLIB.
	- **Opmerking:** Opdrachten en programma's in QUSRTOOL worden 'AS IS' geleverd. Deze zijn daarom niet onderworpen aan APAR's.

#### **Verwante informatie** |

Cluster-API's |

# <span id="page-37-0"></span>**Clustermiddleware van IBM Business Partners en beschikbare clusterproducten**

Naast de IBM-beheeroplossingen kunt u ook een clustermiddlewareproduct van een High Availability Business Partner aanschaffen dat logische replicatietechnologie gebruikt.

IBM Business Partners voor IBM-clustermiddleware bieden softwareoplossingen voor toegewezen replicatie- en clusterbeheerfuncties. De meeste oplossingen van business partners zijn gebaseerd op logi-| sche replicatie. Bij logische replicatie wordt een kopie van object- en recordniveauwijzigingen in real-time | gemaakt. Het is het proces van het kopiëren van objecten van het ene knooppunt in een cluster naar een of meer andere knooppunten in de cluster. Replicatie maakt en houdt de objecten in uw systemen iden-| tiek. Als u wijzigingen aanbrengt in een object in een knooppunt van een cluster, wordt deze wijziging gerepliceerd in de andere knooppunten in het cluster. | | | |

### **Verwante informatie**

Logische replicatie plannen

# **Verwante informatie voor hoge-beschikbaarheidstechnologieën**

Producthandleidingen, IBM Redbooks-publicaties (in PDF-indeling), websites en andere Informatiecentrum-onderwerpen bevatten informatie met betrekking tot de verzameling onderwerpen over hogebeschikbaarheidstechnologieën. U kunt de PDF-bestanden bekijken of afdrukken.

# **IBM Redbooks**

- Clustering and IASPs for Higher [Availability](http://publib-b.boulder.ibm.com/Redbooks.nsf/RedbookAbstracts/sg245194.html) (6,4 MB)
- iSeries and IBM TotalStorage: A Guide to [Implementing](http://www.redbooks.ibm.com/abstracts/sg247120.html?Open) External Disk (6,4 MB)
- i5/OS Independent ASPs: A Guide to Moving [Applications](http://publib-b.boulder.ibm.com/Redbooks.nsf/RedpieceAbstracts/sg246802.html) to IASPs (3.4 MB)

# **Websites**

- System i High [Availability](http://www-03.ibm.com/servers/eserver/iseries/ha/) and Clusters  $\ddot{\mathbf{v}}$  http://www-03.ibm.com/servers/eserver/iseries/ha/Dit is de IBM-site voor hoge beschikbaarheid en clusters.
- Website HA (High [Availability\)](http://www-03.ibm.com/servers/eserver/iseries/service/igs/soff-ha.html) Offering: http://www-03.ibm.com/servers/eserver/iseries/service/igs/soff-ha.html.Dit is de IBM-site voor analyse van hoge beschikbaarheid voor System i-omgevingen.
- [Learning](http://www.ibm.com/services/learning/us/) Services US (www.ibm.com/services/learning/us/)Dit is de IBM-site voor IT-producttraining, aangepaste oplossingen en e-Learning. U kunt lesmateriaal over clusters en onafhankelijke schijvenpools zoeken.
- [Recommended](http://www-912.ibm.com/s_dir/slkbase.nsf/recommendedfixes) Fixes (http://www-912.ibm.com/s\_dir/slkbase.nsf/recommendedfixes) Deze site bevat links naar beschikbare PTF's voor verschillende i5/OS-producten. Voor PTF's over hoge beschikbaarheid selecteert u het onderwerp High Availability: Cluster, IASP, XSM, and Journal.

# **Onderwerpenverzamelingen in Informatiecentrum**

- Wegwijzer beschikbaarheid
- Overzicht hoge beschikbaarheid
- Hoge beschikbaarheid implementeren

# **Overige informatie**

• RMC (Resource Monitoring and Control)

# <span id="page-38-0"></span>**Bijlage. Kennisgevingen**

Deze informatie is ontwikkeld voor producten en diensten die worden aangeboden in de Verenigde Staten.

IBM levert de producten, diensten en voorzieningen die in deze publicatie worden besproken, mogelijk niet in andere landen. Raadpleeg uw lokale IBM-vertegenwoordiger voor informatie over de producten en diensten die in uw regio beschikbaar zijn. Verwijzingen in deze publicatie naar producten of diensten van IBM houden niet in dat uitsluitend IBM-producten of -diensten kunnen worden gebruikt. Functioneel gelijkwaardige producten, programma's of diensten kunnen in plaats daarvan worden gebruikt, mits dergelijke producten, programma's of diensten geen inbreuk maken op intellectuele eigendomsrechten van IBM. Het is echter de verantwoordelijkheid van de gebruiker om niet door IBM geleverde producten, diensten en voorzieningen te controleren.

IBM kan over patenten of patenttoepassingen beschikken, die onderwerpen behandelen die in dit document worden beschreven. Aan het feit dat deze publicatie aan u ter beschikking is gesteld, kan geen recht op licentie of ander recht worden ontleend. Informatie over het verkrijgen van een licentie kunt u opvragen, door te schrijven naar:

IBM Director of Licensing IBM Corporation North Castle Drive Armonk, NY 10504-1785 Verenigde Staten

Voor licentie-informatie over DBCS (dubbelbyte tekensets) kunt u contact opnemen met het IBM Intellectual Property Department in uw land of schrijven naar:

IBM World Trade Asia Corporation Licensing 2-31 Roppongi 3-chome, Minato-ku Tokyo 106-0032, Japan

**Deze paragraaf is niet van toepassing op het Verenigd Koninkrijk of elk ander land waar deze voorwaarden strijdig zijn met de lokale wetgeving:** INTERNATIONAL BUSINESS MACHINES VERSTREKT DEZE PUBLICATIE "AS IS", ZONDER ENIGE GARANTIE, UITDRUKKELIJK NOCH STILZWIJGEND, WAARONDER INBEGREPEN DE GARANTIES VAN VERKOOPBAARHEID, HET GEEN INBREUK MAKEN OP DE RECHTEN VAN ANDEREN, OF GESCHIKTHEID VOOR EEN BEPAALD DOEL. In sommige landen is het uitsluiten van uitdrukkelijke of stilzwijgende garanties niet toegestaan. Voorgaande zin is dan ook op u wellicht niet van toepassing.

In deze publicatie kunnen technische onjuistheden en drukfouten staan.Periodiek worden wijzigingen aangebracht aan de informatie in deze publicatie. Deze wijzigingen worden opgenomen in nieuwe uitgaven van deze publicatie. IBM kan op elk moment zonder kennisgeving verbeteringen en/of wijzigingen aanbrengen in de product(en) en/of programma('s) die in deze publicatie zijn beschreven.

Verwijzingen in deze publicatie naar niet-IBM-webpagina's dienen slechts tot informatie van de gebruiker en betekenen in geen geval dat deze webpagina's door IBM worden aanbevolen. Het materiaal op deze websites vormt geen onderdeel van het materiaal voor dit IBM-product en het gebruik ervan is voor eigen risico.

IBM kan de informatie die u levert, op elke manier distribueren die zij toepasselijk acht, zonder daarbij enige verplichting jegens u te scheppen.

Licentiehouders die informatie over dit programma willen ontvangen voor: (i) het uitwisselen van informatie tussen in eigen beheer gemaakte programma's en andere programma's (waaronder dit programma), en (ii) het gemeenschappelijk gebruik van de uitgewisselde informatie, dienen contact op te nemen met:

IBM Corporation Software Interoperability Coordinator, Department YBWA 3605 Highway 52 NRochester, MN 55901 Verenigde Staten

Dergelijke informatie kan beschikbaar worden gesteld onder de daarvoor geldende voorwaarden. In bepaalde gevallen dient u hiervoor een vergoeding te betalen.

Het gelicentieerde programma dat in dit document wordt beschreven, en al het bij dit programma beho-|

rende materiaal worden door IBM geleverd onder de voorwaarden omschreven in de IBM Customer |

Agreement, de IBM International Program License Agreement, de IBM License Agreement for Machine | Code of een andere gelijkwaardige overeenkomst. |

Alle gegevens in dit gedeelte over prestaties zijn vastgesteld in een gecontroleerde omgeving. Resultaten die worden behaald in andere verwerkingsomgevingen kunnen daarom afwijken. Bepaalde metingen zijn verricht op systemen in de ontwikkelingsfase en er is geen enkele garantie dat deze metingen hetzelfde zullen zijn in algemeen verkrijgbare systemen. Bovendien is een aantal metingen afgeleid. Werkelijke resultaten kunnen verschillen. Gebruikers van deze publicatie moeten controleren welke gegevens geschikt zijn voor hun specifieke omgeving.

Informatie over niet door IBM geleverde producten werd verkregen van de leveranciers van de betreffende producten, uit de publicaties van deze leveranciers of uit andere publiek toegankelijke bronnen. IBM heeft deze producten niet getest en staat niet in voor de prestaties van deze producten, de compatibiliteit of enig andere eis die kan worden gesteld aan niet door IBM geleverde producten. Vragen over de prestaties van niet door IBM geleverde producten dienen te worden gesteld aan de leveranciers van deze producten.

Alle uitingen over de toekomstige richting of over de intentie van IBM kunnen te allen tijde zonder enige kennisgeving worden teruggetrokken of gewijzigd en vertegenwoordigen uitsluitend doelen en doelstellingen.

Alle weergegeven prijzen van IBM zijn de aanbevolen huidige verkoopprijzen. Deze zijn onderhevig aan wijzigingen zonder kennisgeving. De prijzen kunnen per dealer verschillen.

Deze informatie is alleen bestemd voor planningsdoeleinden.De informatie is onderhevig aan wijzigingen alvorens de beschreven producten op de markt komen.

Deze informatie bevat voorbeelden van gegevens en rapporten die tijdens de dagelijkse zakelijke activiteiten worden gebruikt.Om deze zo volledig mogelijk te illustreren, bevatten de voorbeelden de namen van personen, bedrijven, merken en producten.Al deze namen zijn fictief en eventuele overeenkomsten met de namen en addressen van bestaande bedrijven zijn toevallig.

### COPYRIGHTLICENTIE:

Deze informatie bevat voorbeeldtoepassingsprogramma's in de brontaal die programmeertechnieken op verschillende besturingsplatforms kunnen toelichten. U mag deze voorbeeldprogramma's in elke vorm kopiëren, wijzigen en distribueren -- zonder dat u IBM hiervoor een vergoeding schuldig bent -- voor het ontwikkelen, op de markt brengen en distribueren van toepassingsprogramma's die in overeenstemming zijn met de API (Application Programming Interface) voor het bedieningsplatform waarvoor de voorbeeldprogramma's zijn geschreven. Deze voorbeelden zijn niet uitgebreid onder alle omstandigheden getest. IBM kan derhalve de betrouwbaarheid, bruikbaarheid of functionaliteit van deze programma's niet garanderen of impliceren.

<span id="page-40-0"></span>Bij elk exemplaar of elk deel van deze voorbeeldprogramma's of daarvan afgeleide programma's moet de auteursrechtvermelding als volgt worden vermeld:

© (bedrijfsnaam) (jaar). Onderdelen van deze code zijn afgeleid van IBM Corp. Voorbeeldprogramma's. © Copyright IBM Corp. \_vul hier een of meer jaartallen in\_. Alle rechten voorbehouden.

Indien u deze publicatie online bekijkt, worden foto's en illustraties wellicht niet afgebeeld.

#### **Informatie over programmeerinterfaces** |

In deze publicatie over hoge-beschikbaarheidstechnologieën worden programmeerinterfaces beschreven die bedoeld zijn om de klant programma's te laten schrijven waarmee hij gebruik kan maken van de functionaliteit van IBM i5/OS.

# **Handelsmerken**

De volgende namen zijn merken van International Business Machines Corporation in de Verenigde Staten en/of andere landen:

i5/OS IBM IBM (logo) System i IBM System Storage DS6000 DS8000

IT Infrastructure Library is een merk van de Central Computer and Telecommunications Agency, die nu | deel uitmaakt van het Office of Government Commerce. |

Intel, Intel-logo, Intel Inside, Intel Inside-logo, Intel Centrino, Intel Centrino-logo, Celeron, Intel Xeon, |

Intel SpeedStep, Itanium, en Pentium zijn merken van Intel Corporation of dochterondernemingen in de |

Verenigde Staten en/of andere landen. |

Linux is een handelsmerk van Linus Torvalds in de Verenigde Staten en/of andere landen. |

Microsoft, Windows, Windows NT en het Windows-logo zijn merken van Microsoft Corporation in de Verenigde Staten en/of andere landen.

ITIL is een merk en gemeenschapsmerk van het Office of Government Commerce en is geregisteerd in de |

- Verenigde Staten. Patent and Trademark Office. |
- Java en alle op Java gebaseerde merken zijn merken van Sun Microsystems, Inc. in de Verenigde Staten |en/of andere landen.

UNIX is een handelsmerk van The Open Group in de Verenigde Staten en/of andere landen.

Namen van andere bedrijven, producten of diensten kunnen handelsmerken van anderen zijn.

# **Bepalingen en voorwaarden**

Toestemming voor het gebruik van deze publicaties wordt verleend nadat u te kennen hebt gegeven dat u de volgende bepalingen en voorwaarden accepteert.

**Persoonlijk gebruik:** U mag deze publicaties verveelvoudigen voor eigen, niet commercieel gebruik onder voorbehoud van alle eigendomsrechten. Het is niet toegestaan om de publicaties of delen daarvan te distribueren, weer te geven of te gebruiken in afgeleid werk zonder de uitdrukkelijke toestemming van IBM.

**Commercieel gebruik:** U mag deze publicaties alleen verveelvoudigen, verspreiden of afbeelden binnen uw onderneming en onder voorbehoud van alle eigendomsrechten. Het is niet toegestaan om afgeleid werk te maken op basis van deze publicaties en om deze publicaties of delen daarvan te reproduceren, te distribueren of af te beelden buiten uw bedrijf zonder uitdrukkelijke toestemming van IBM.

Met uitzondering van de uitdrukkelijke toestemming in dit document worden er geen andere licenties of rechten verleend, uitdrukkelijk of stilzwijgend, voor publicaties of enige andere informatie, gegevens, software of intellectuele eigendomsrechten.

IBM behoudt zich het recht voor de hier verleende toestemming in te trekken, wanneer, naar het oordeel van IBM, het gebruik van de publicaties haar belangen schaadt of als bovenstaande aanwijzingen niet naar behoren worden opgevolgd, zulks vast te stellen door IBM.

Het is alleen toegestaan deze informatie te downloaden, te exporteren of opnieuw te exporteren indien alle van toepassing zijnde wetten en regels, inclusief alle exportwetten en -regels van de Verenigde Staten, volledig worden nageleefd.

IBM GEEFT GEEN ENKELE GARANTIE MET BETREKKING TOT DE INHOUD VAN DEZE PUBLICATIES. DE PUBLICATIES WORDEN AANGEBODEN OP ″AS-IS″-BASIS. ER WORDEN GEEN UITDRUKKELIJKE OF STILZWIJGENDE GARANTIES GEGEVEN, WAARBIJ INBEGREPEN DE GARANTIES VAN VERKOOPBAARHEID, HET GEEN INBREUK MAKEN OP DE RECHTEN VAN ANDEREN, OF GESCHIKTHEID VOOR EEN BEPAALD DOEL.

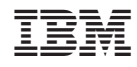

Gedrukt in Nederland